# Проектирование системы, как процесс мышления

Сергей Нужненко

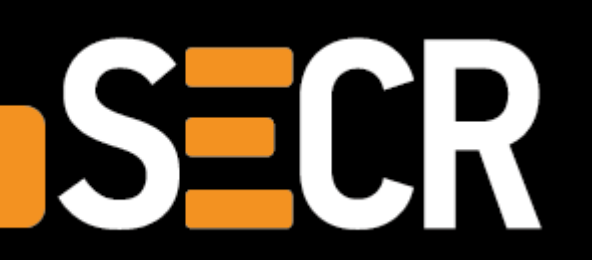

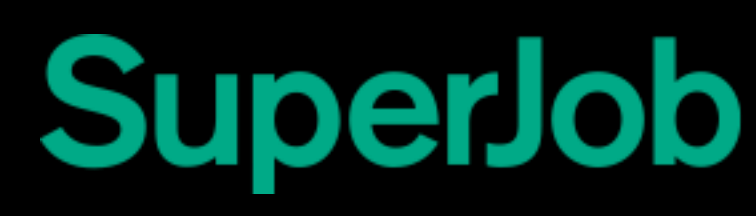

### Работают люди и законы природы

Получается только то, что приводит людей в нужное состояние, к нужным действиям и не нарушает законы природы

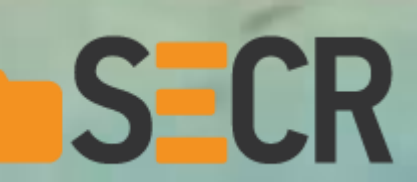

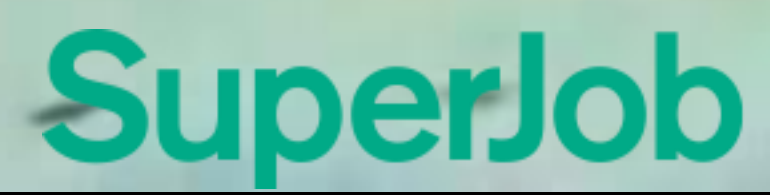

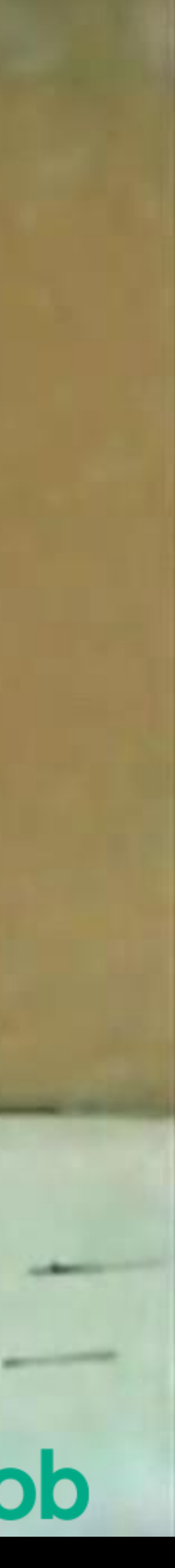

### Мышление и проектирование

#### Цель/проблема/задача

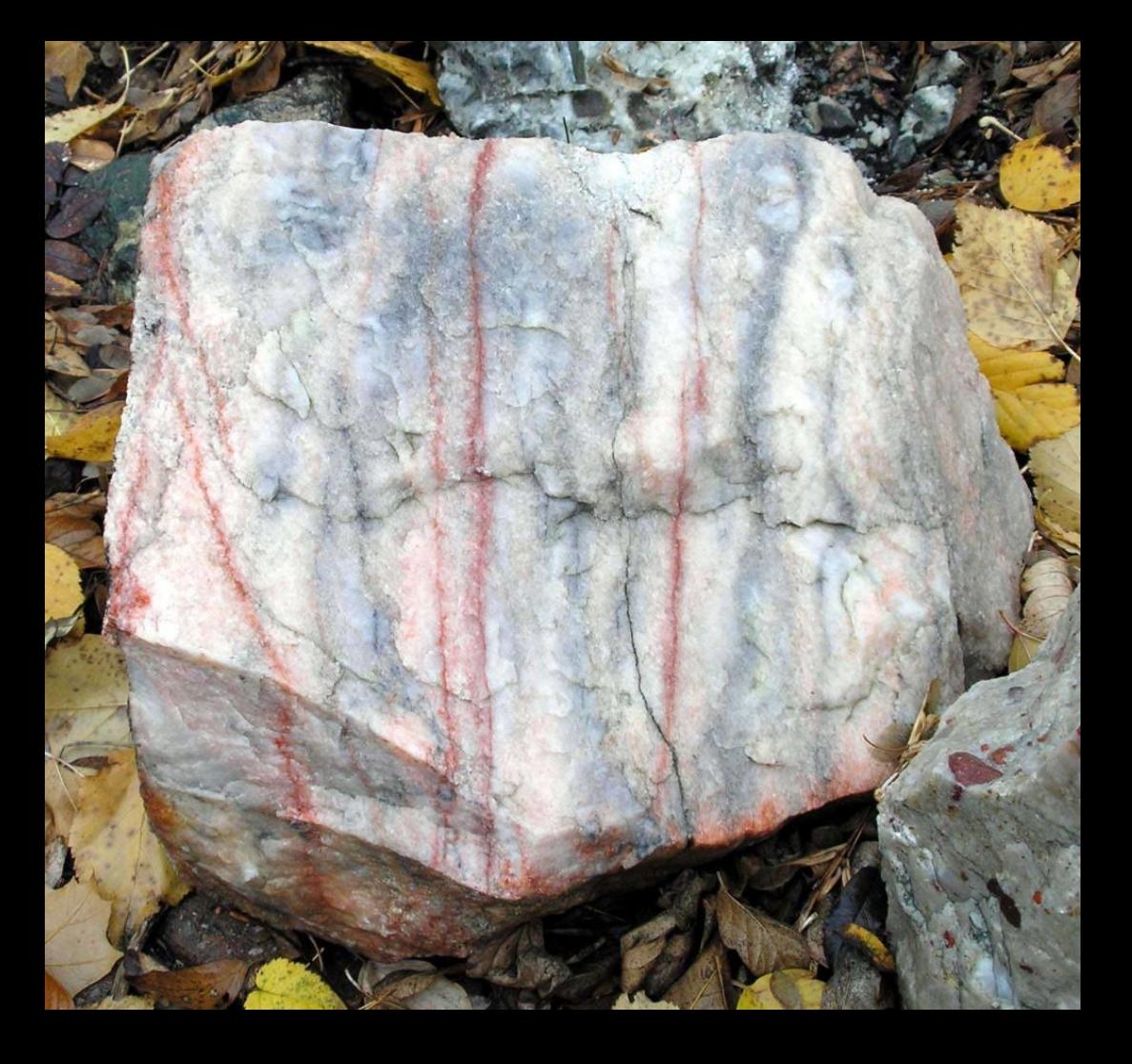

SECR

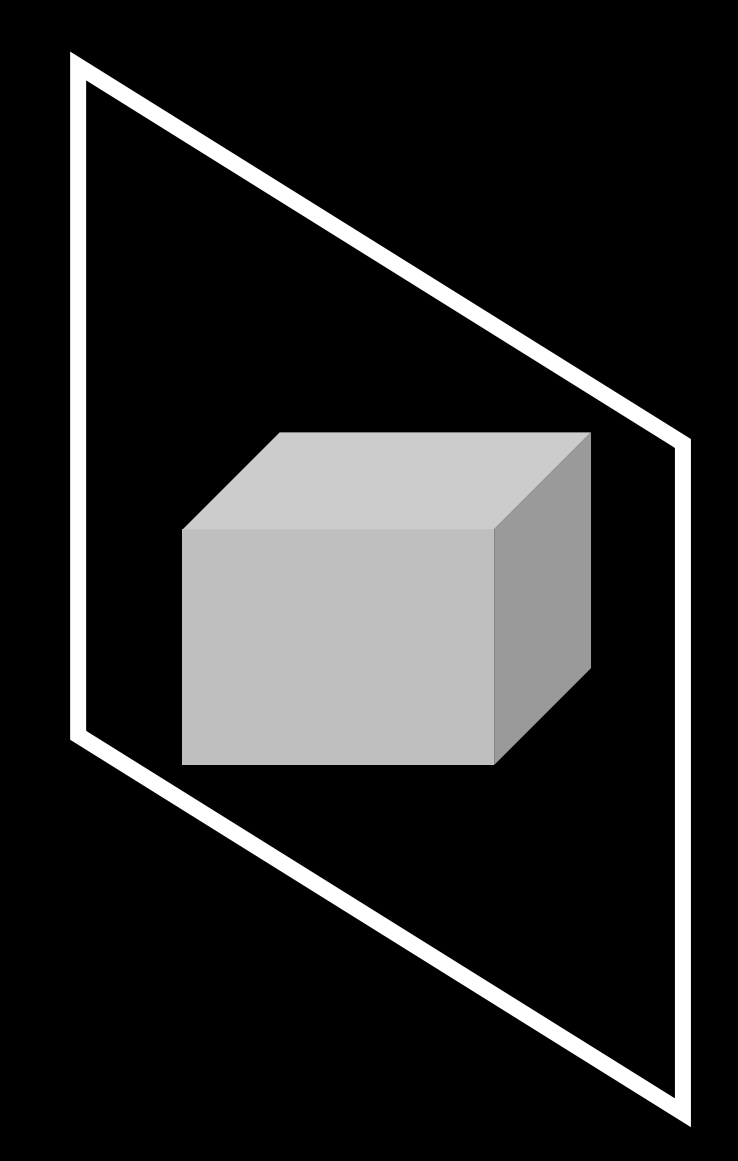

#### Изыскания | Анализ Синтез | Планирование | Обеспечение

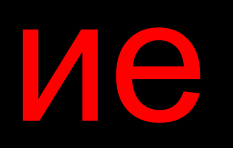

# Реализация

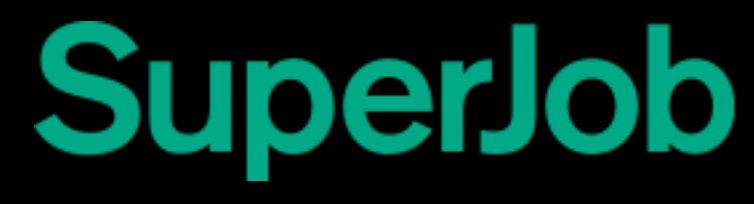

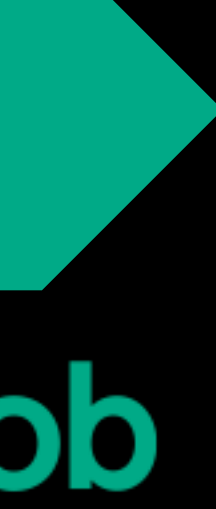

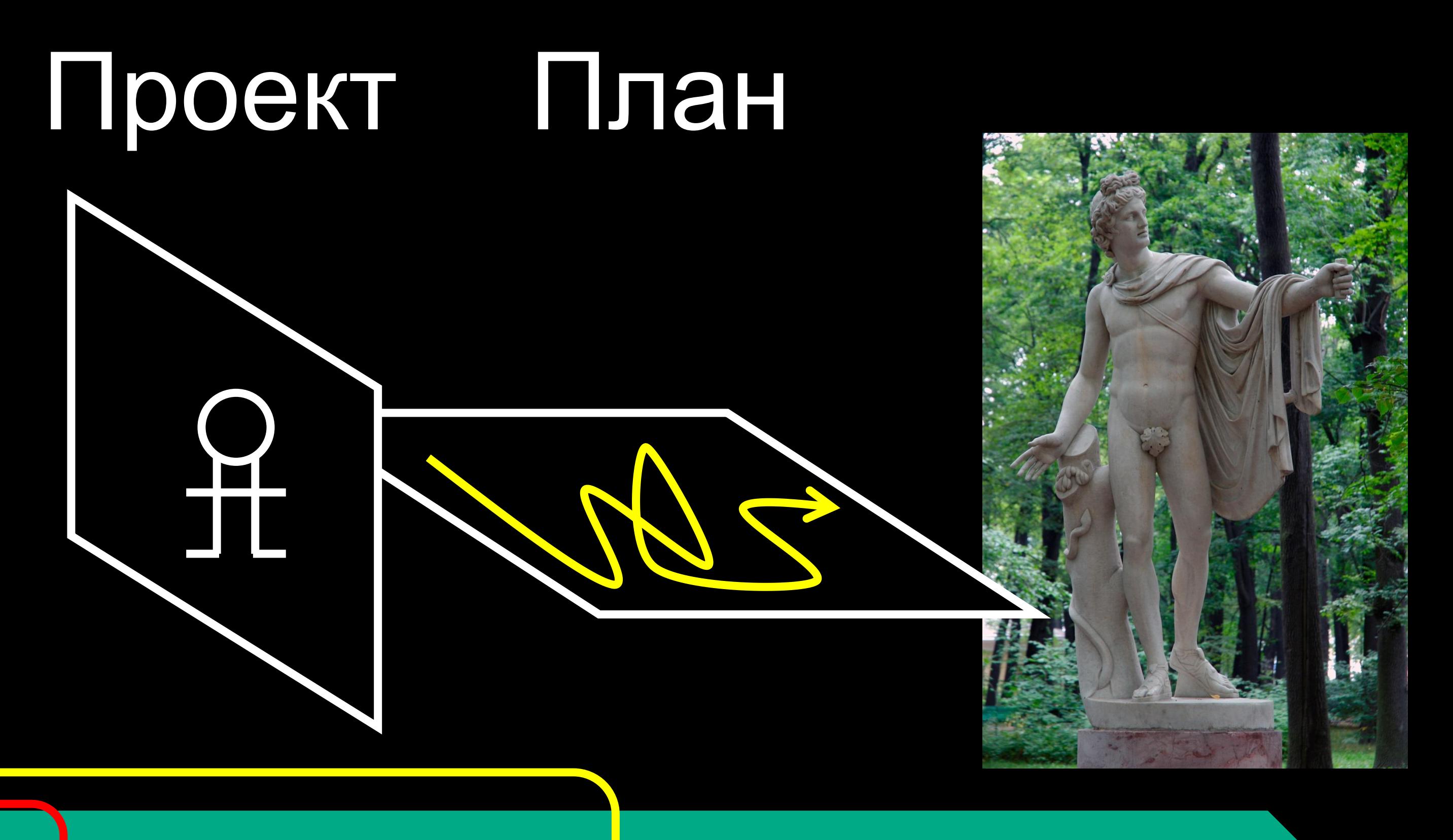

### Окружение мышления

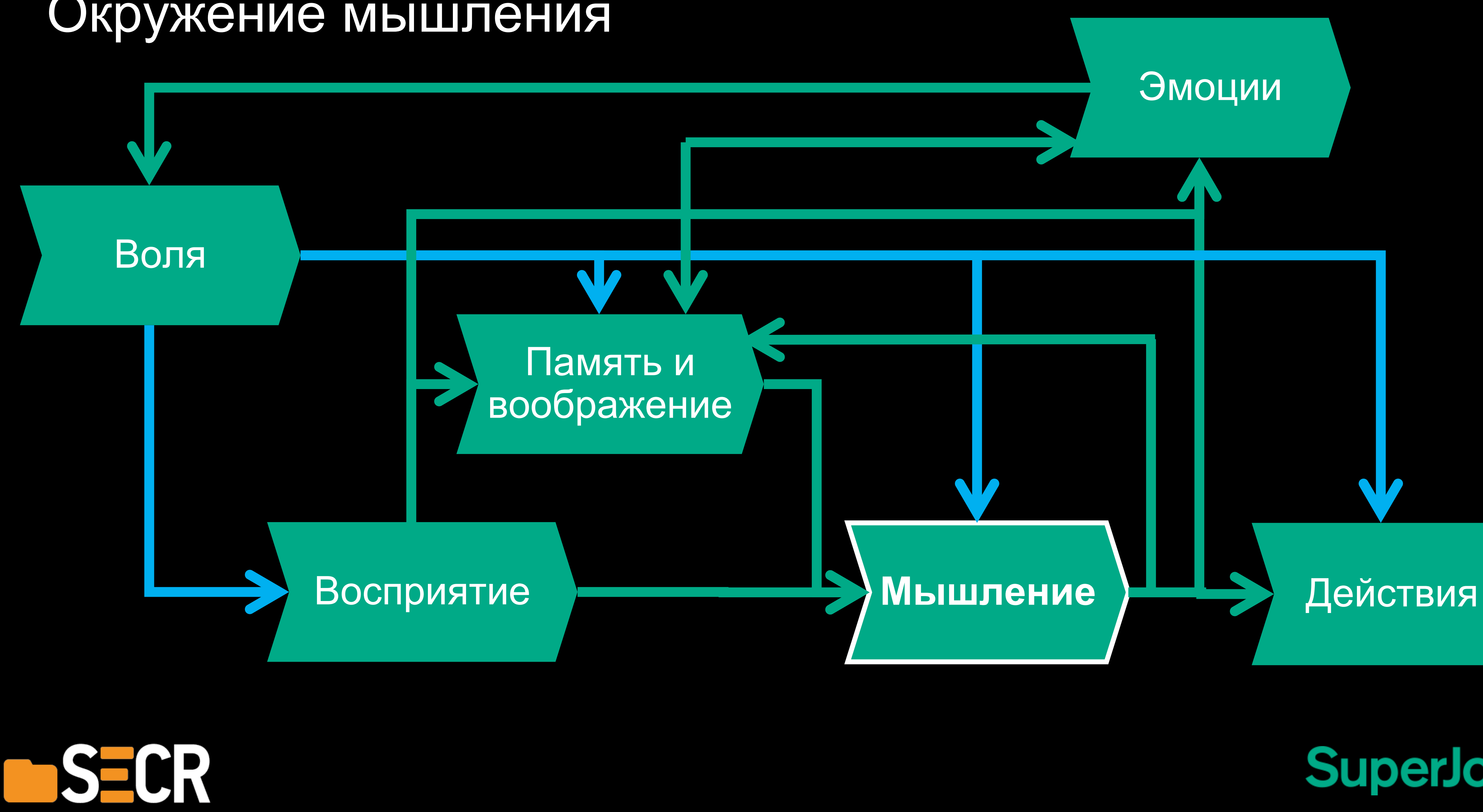

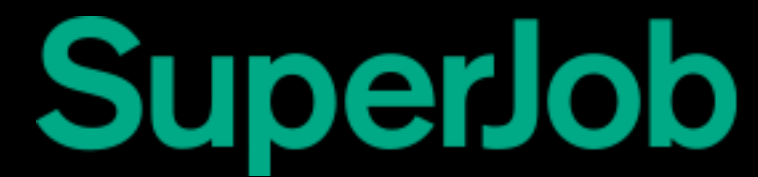

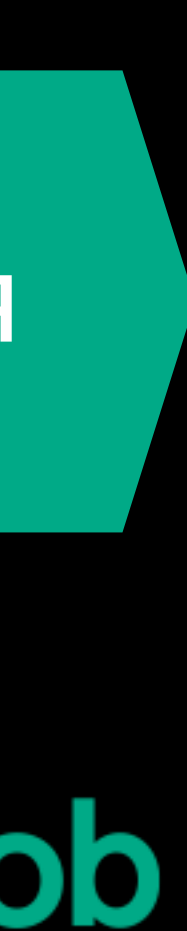

# Внешний инструмент

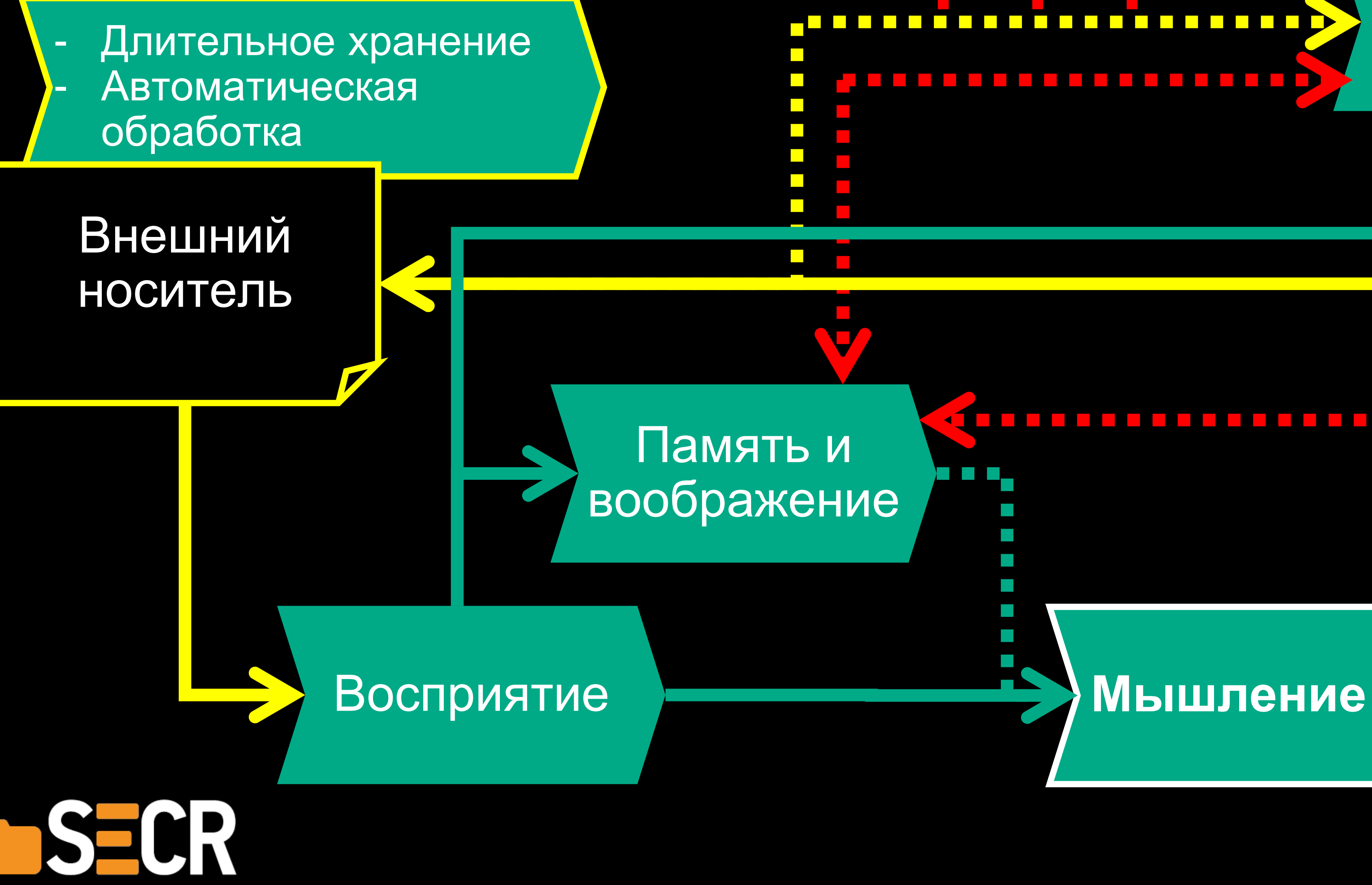

# ------------------------------a kacamatan Действия **SuperJob**

# <u>, Benedicte Politica (Maria (Maria (Maria (Maria (Maria (Maria (Maria (Maria (Maria (Maria (Maria (Maria (Mari</u>

#### Эмоции

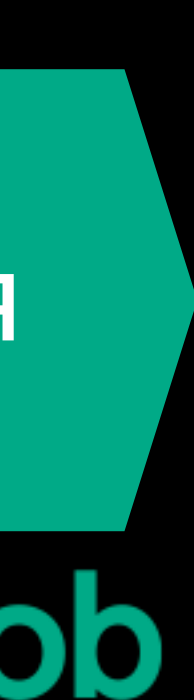

## Как быть, когда мыслит команда

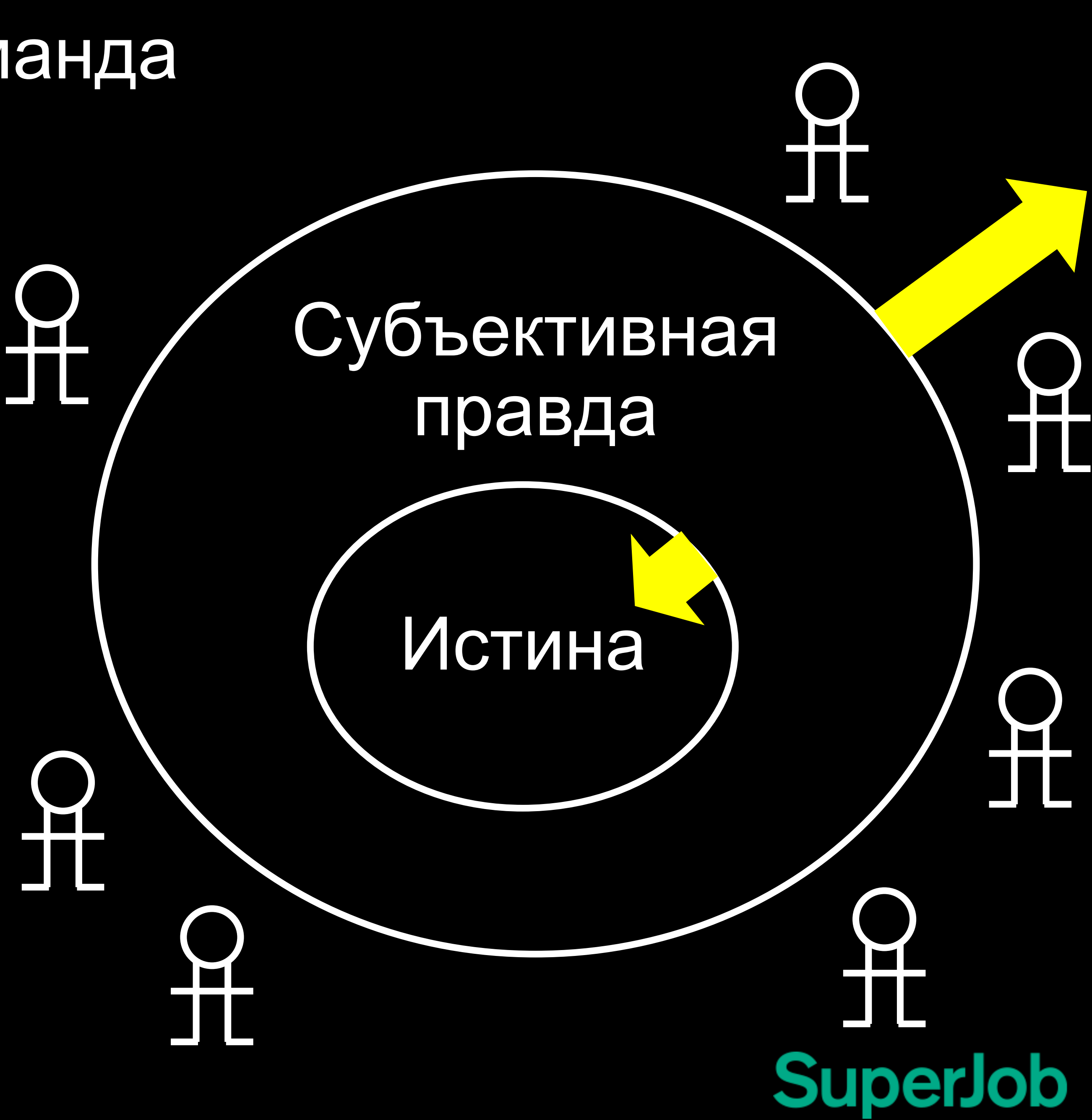

- 1. Глоссарий
- 2. Малая группа
- 3. Команда сидит вместе
- 4. Устная коммуникация
- 5. Полдник

SECR

Эмоции (1992)<br>Эмоции (1992)<br>Эмоции (1993)  $\sum_{n=1}^{\infty}$ Эмоции Эмоции

Восприятие Восприятие  $\sqrt{P}$ осприятие Восприятие Восприятие

Память Память Памяті Память Память и воображение

### Мышление – акт осознанной и целенаправленной деятельности, дающий предпосылку к действию

- 1. О чем нужно подумать?
- 2. Что мы хотим в итоге?
- 3. Что нужно сделать сейчас?

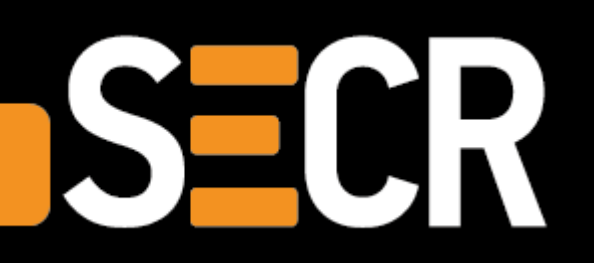

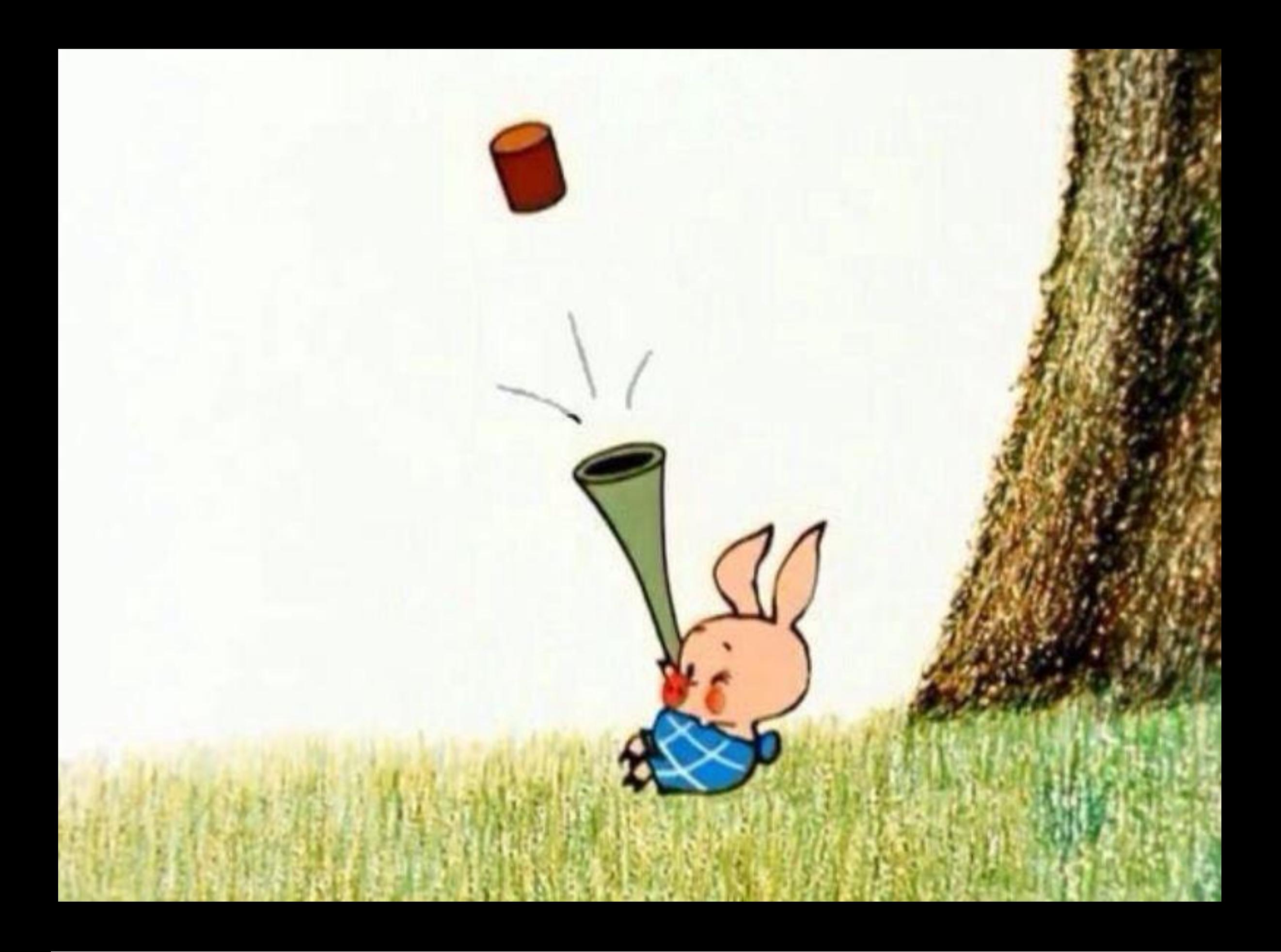

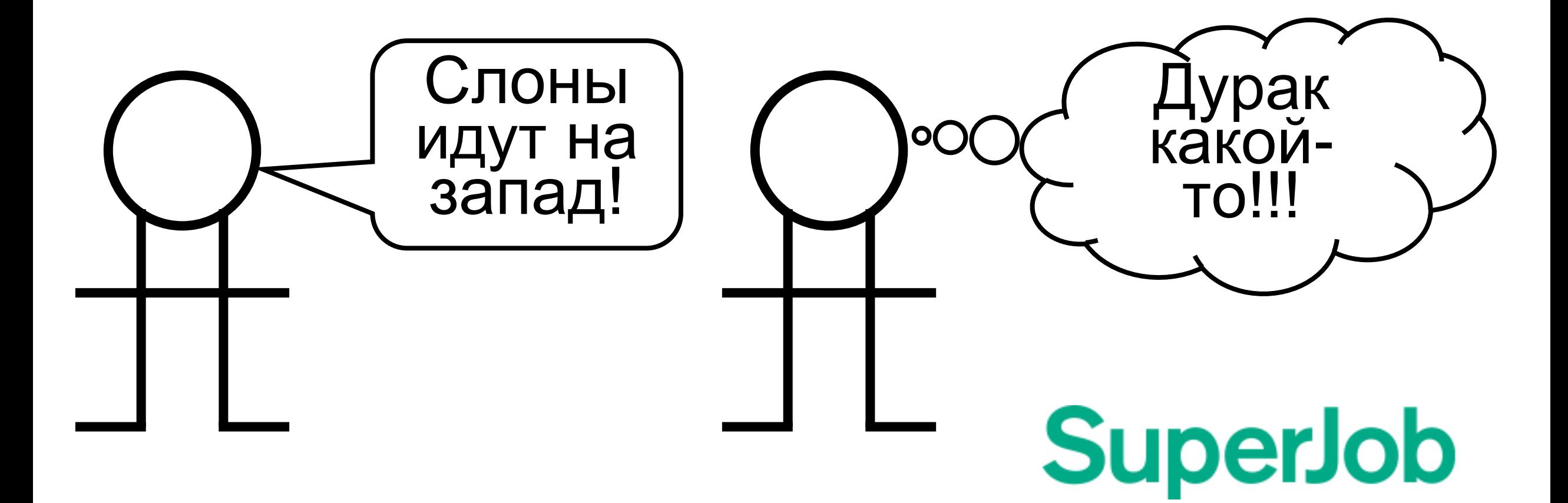

### Эффективное мышление приводит к практическому достижению цели

#### **НО**

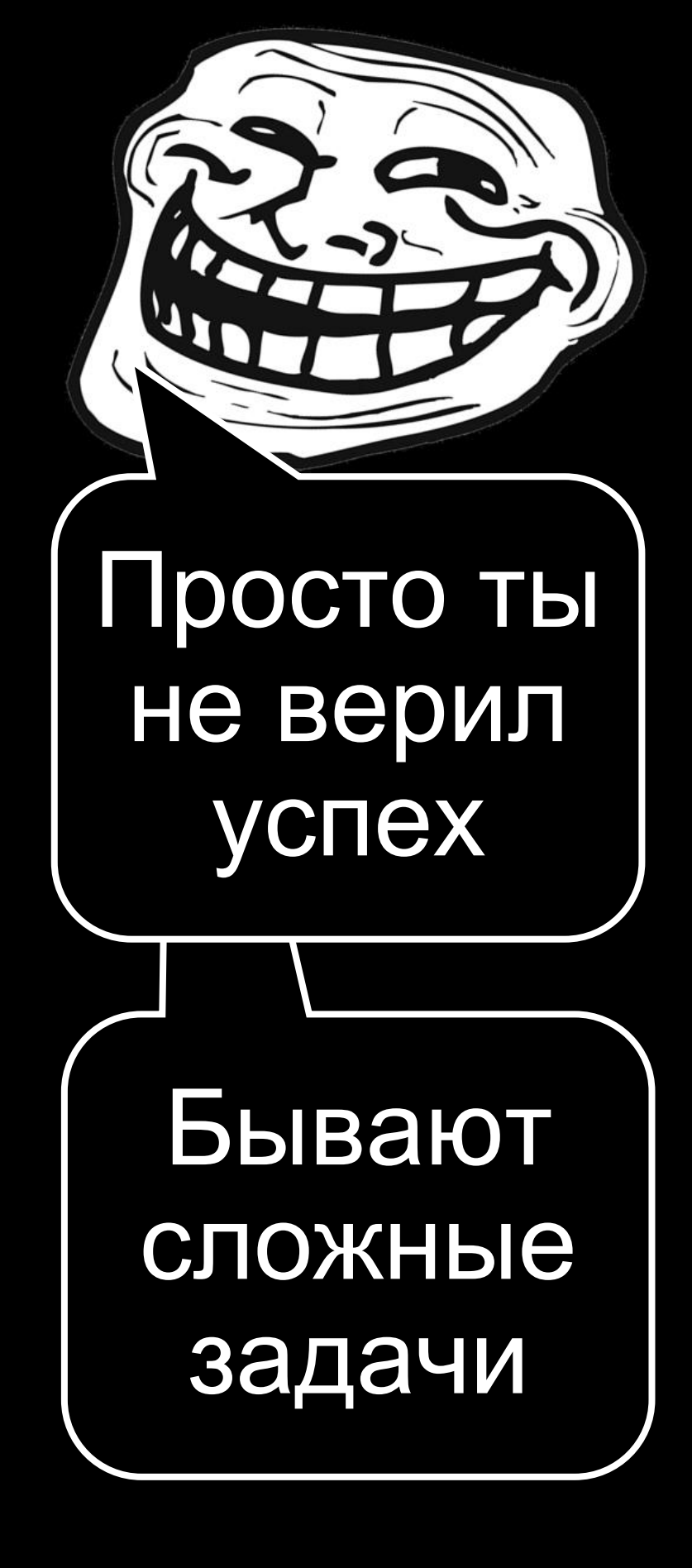

**SuperJob** 

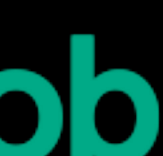

- 1. Будущего не знает никто
- 2. Плохой план или плохое исполнение?
- 3. Не учите меня работать
- 4. Ставьте мне задачи по SMART
- 5. Исполнители еще не наняты

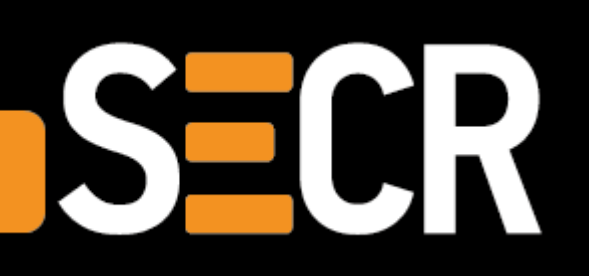

#### Мыши, станьте AGILE!

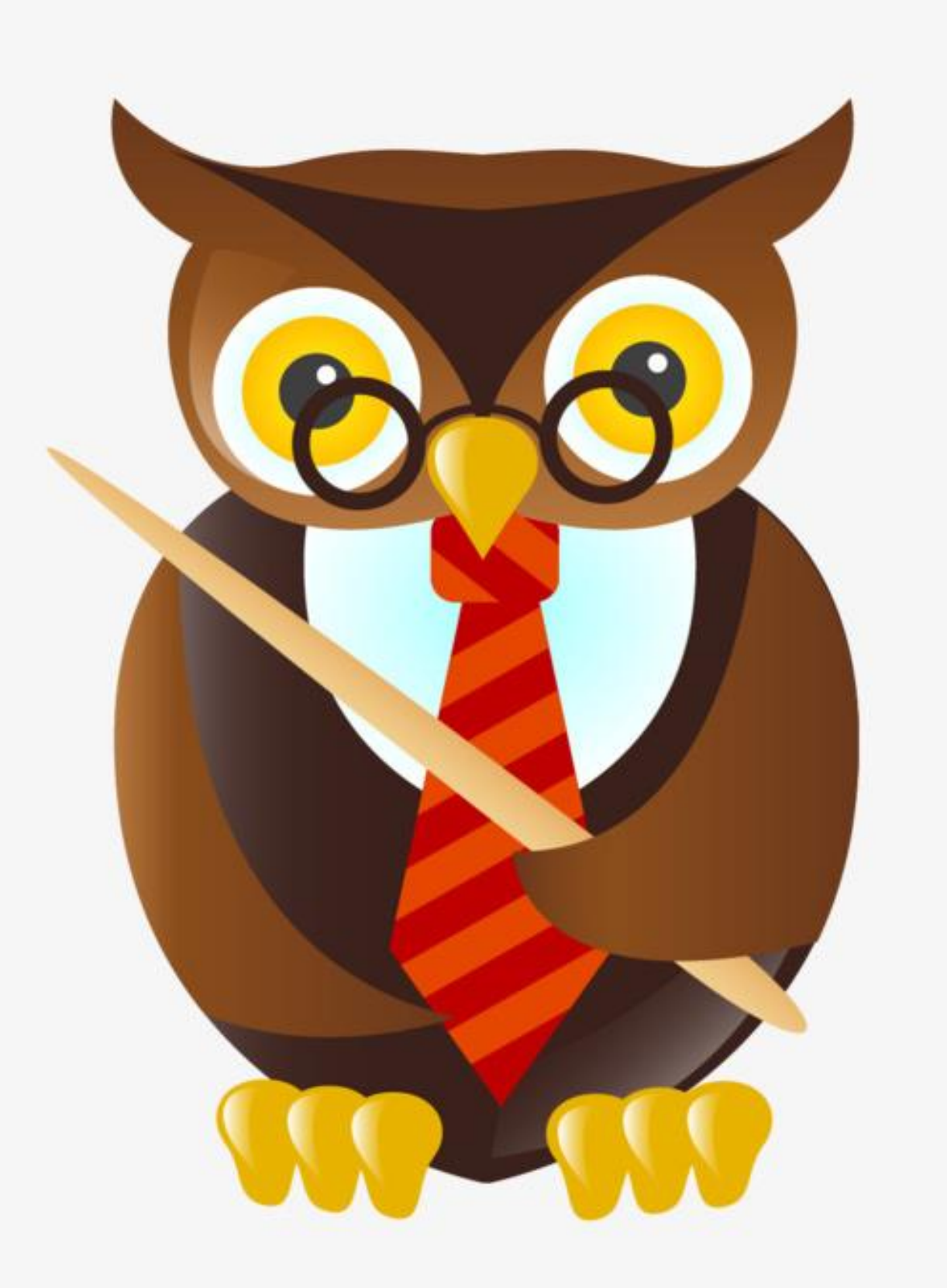

### Исполнитель против планировщика

- 1. Компактная кроссфункциональная команда НО …
- 2. Вытягивающий процесс НО …
- 3. Взаимные стажировки НО …
- 4. Частые проверки решений реальностью НО …
- 5. Требования, а не решения НО

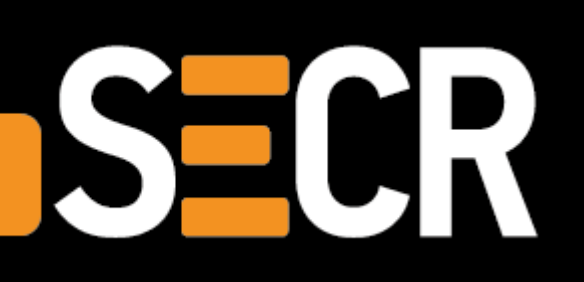

…

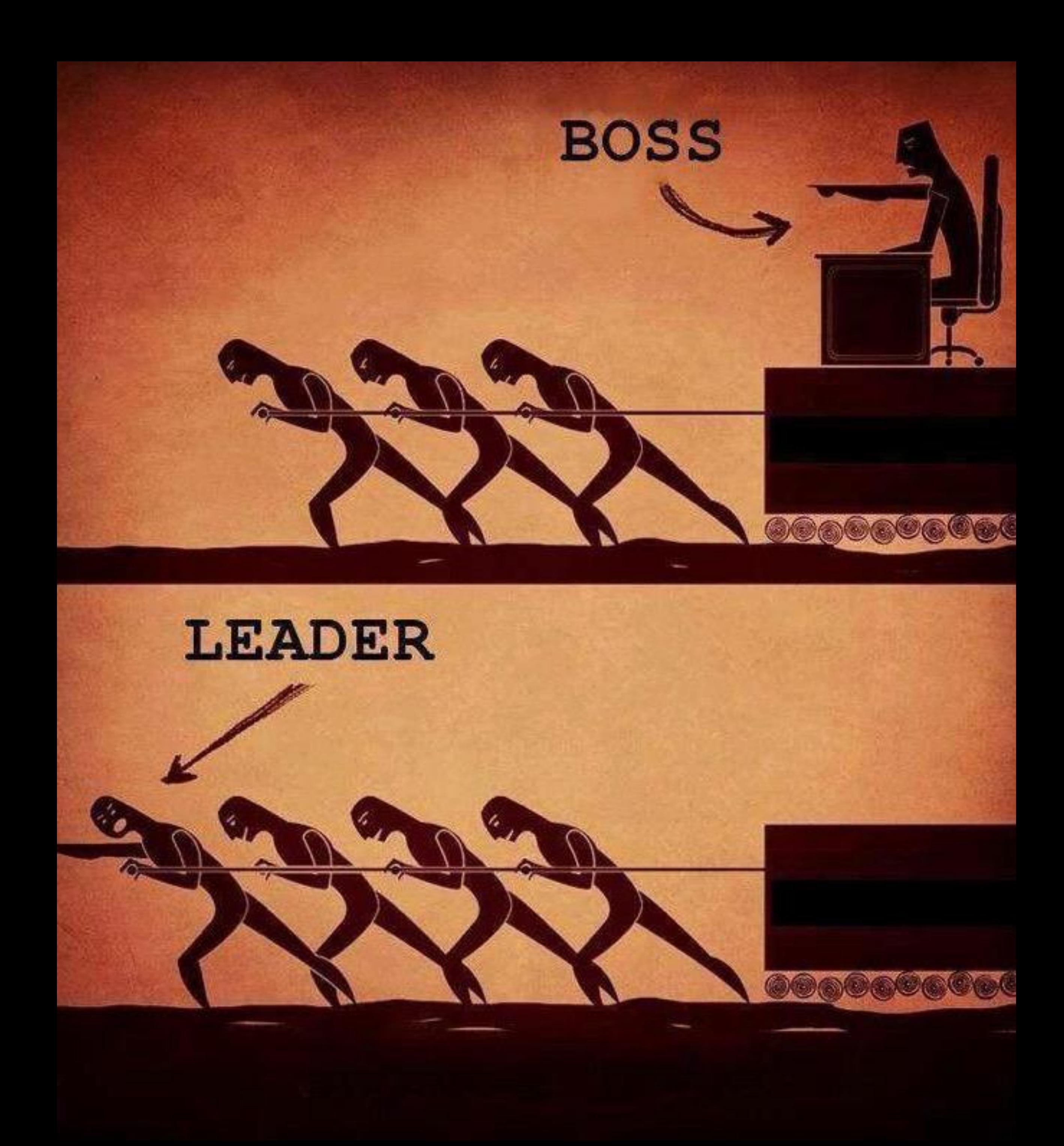

### Формальная логика и жизнь

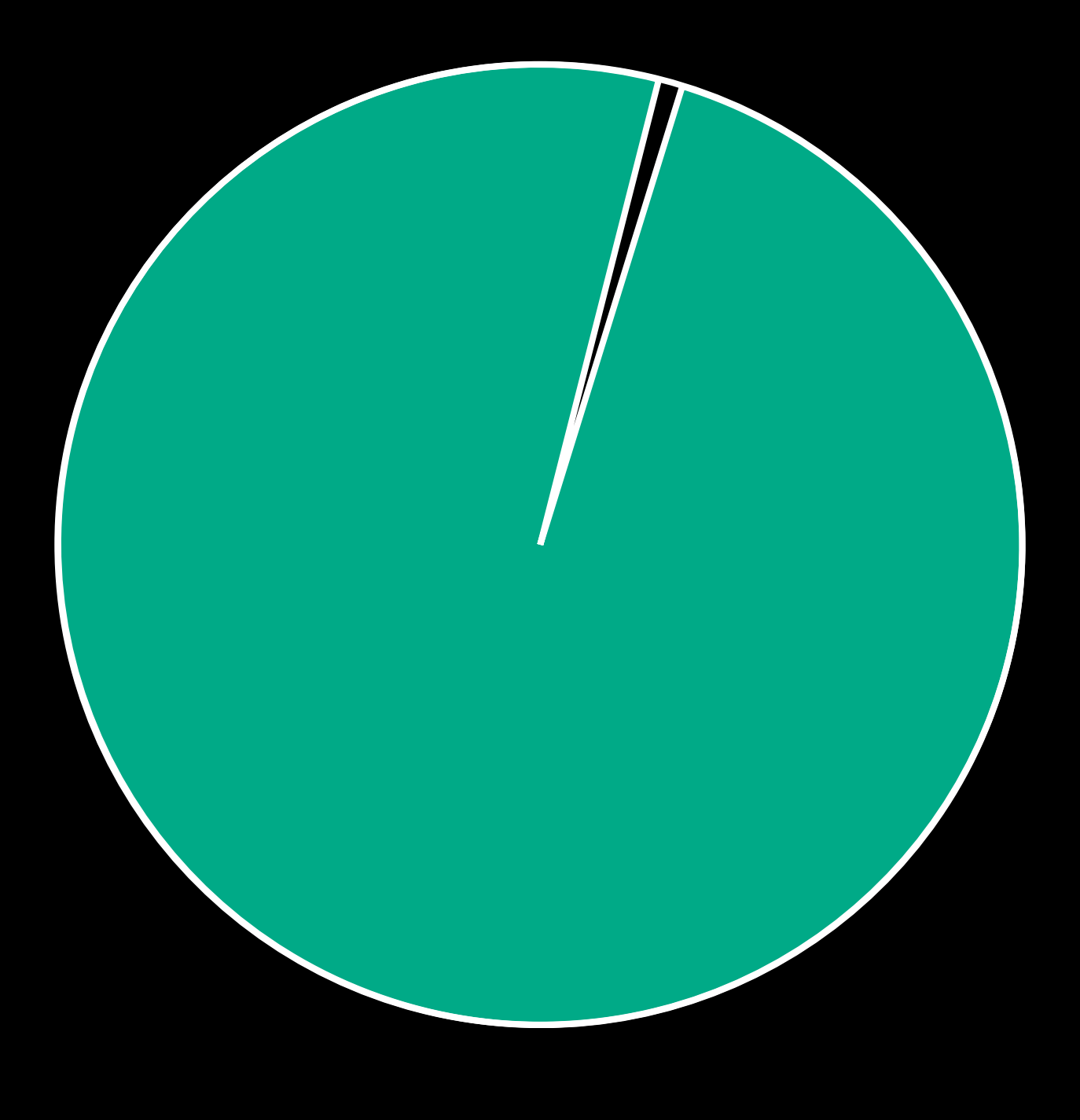

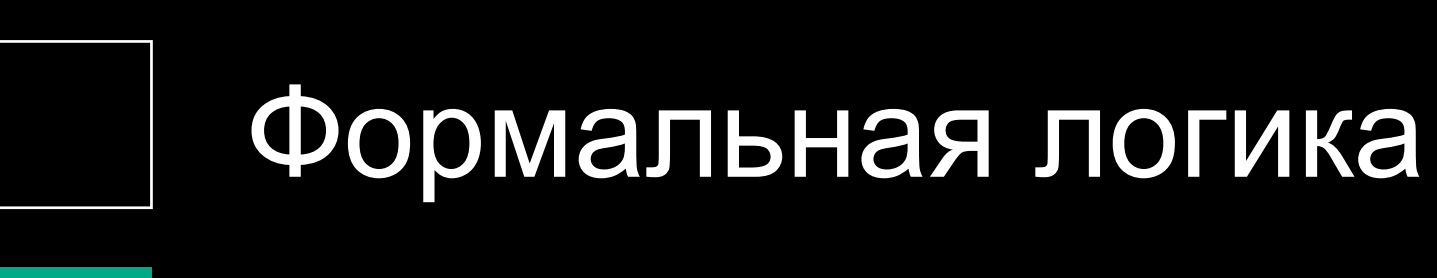

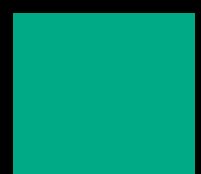

Жизнь

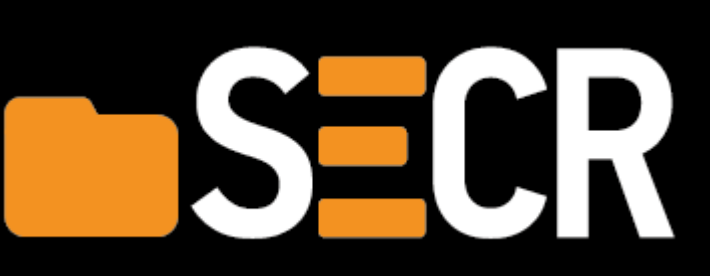

#### Причины:

- 1. Формальной логикой никто не владеет
- 2. Математическая не заменяет формальную

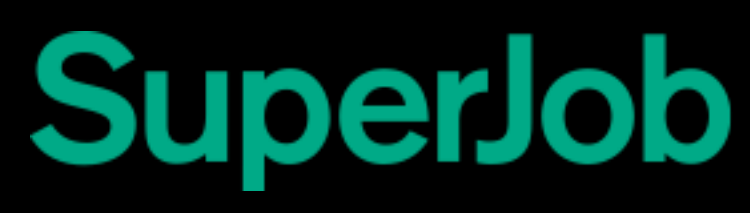

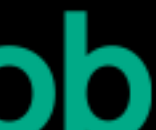

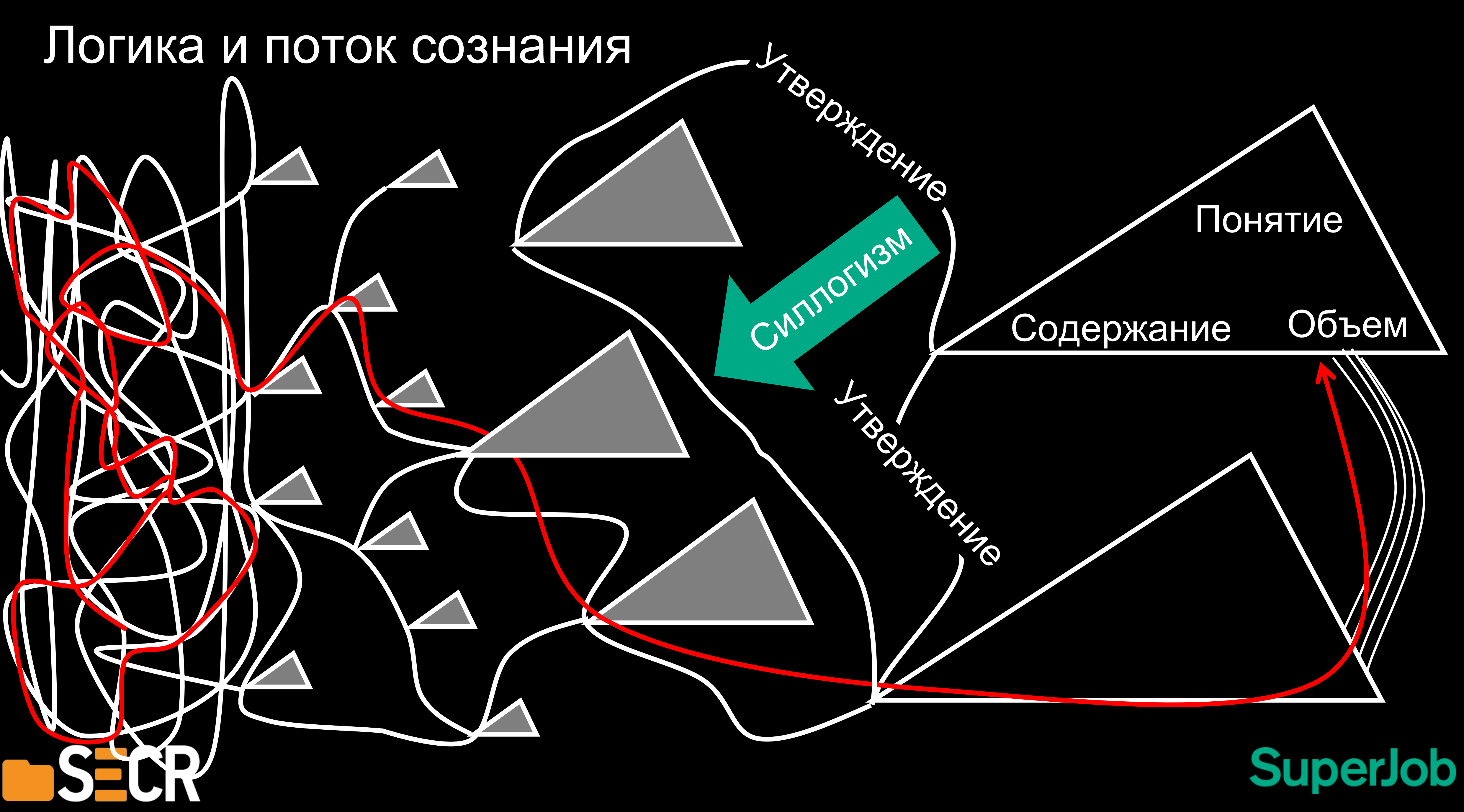

# Эмоции и образы

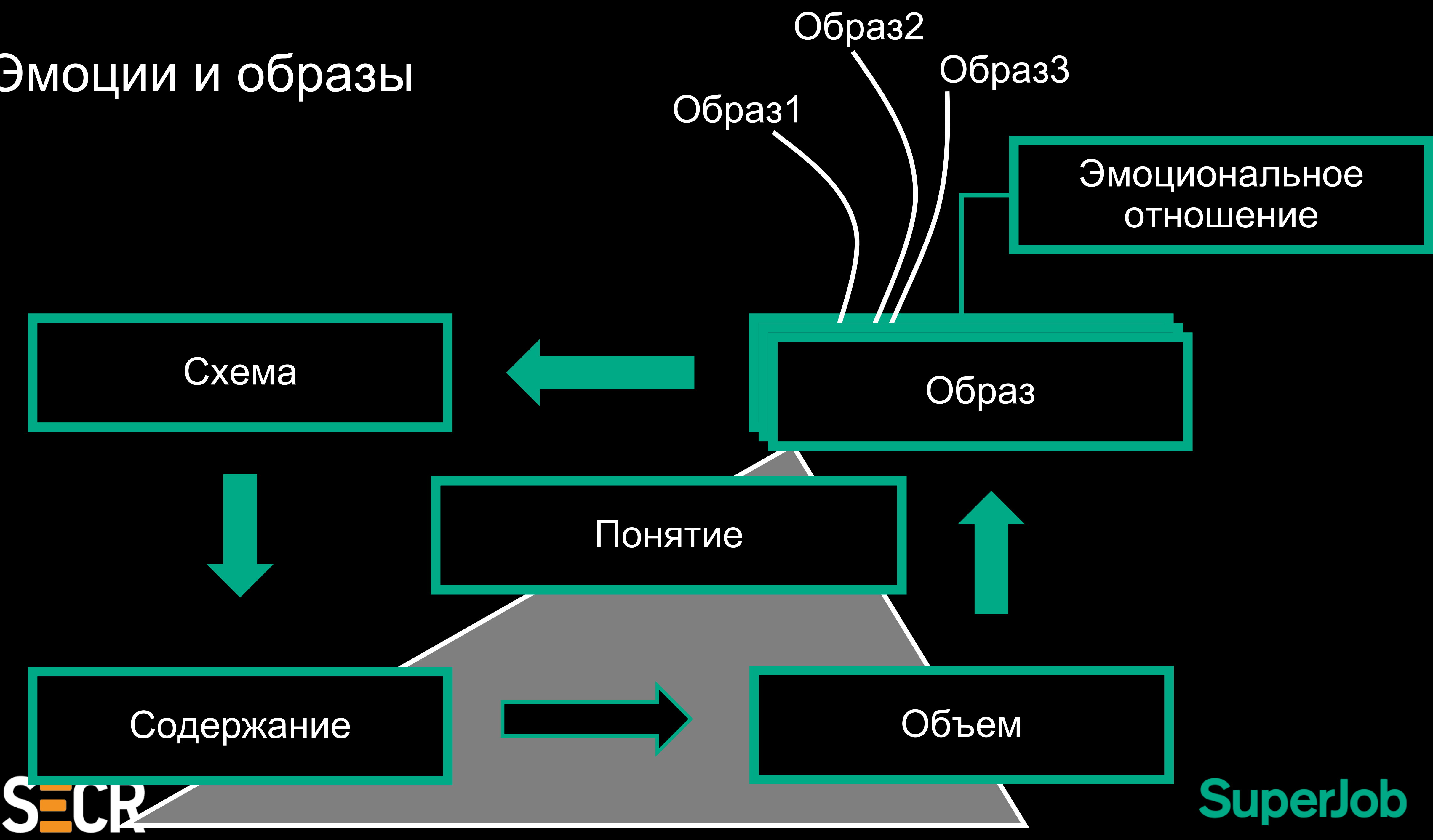

### Процесс умозаключения обеспечивается образным мышлением, устанавливающим связи

Бита стоит на 1 доплар дороже мяча.

Бита и мяч вместе стоят 1 доллар и 10 центов.

Сколько стоит мяч?

Обезьяна и человечек честно утащены у Макса Дорофеева (Джедайские техники. Как воспитать свою обезьяну, опустошить инбокс и сберечь мыслетопливо) так же, как и сам эксперимент

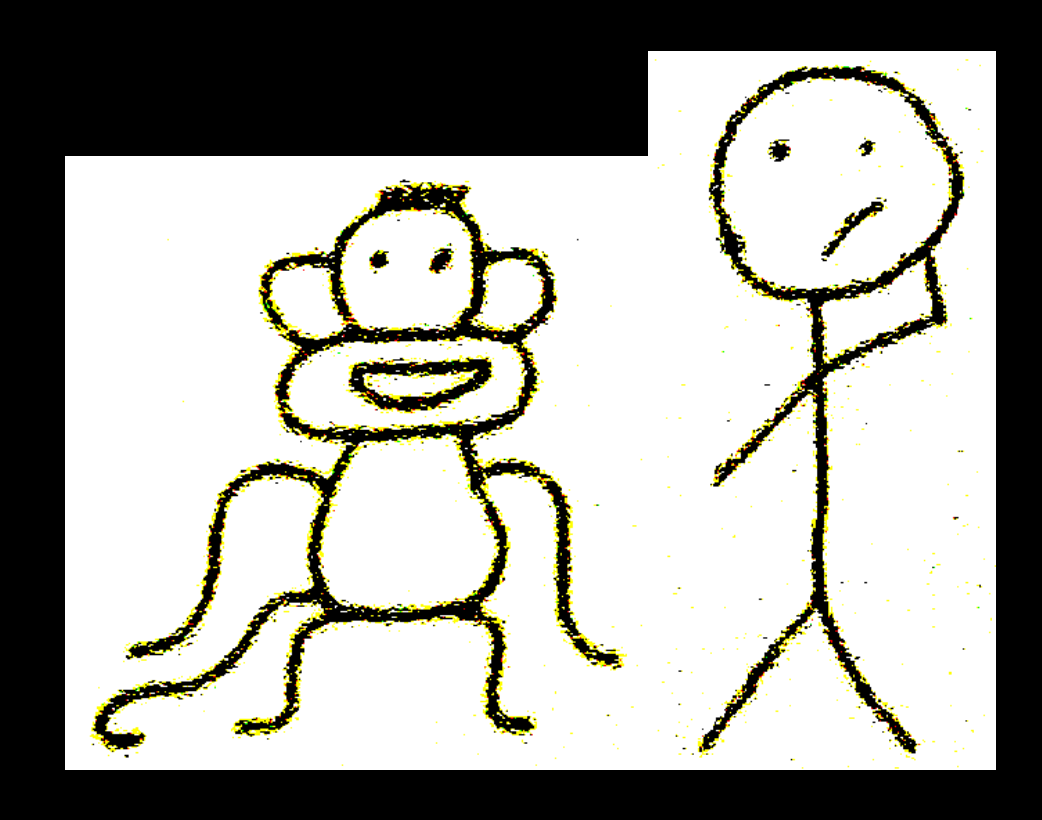

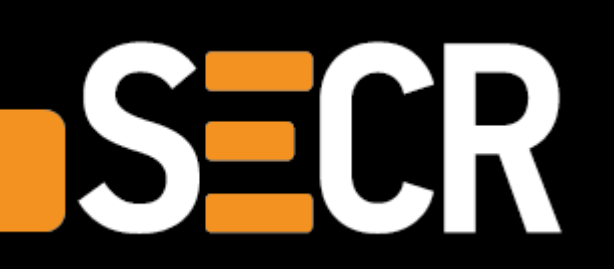

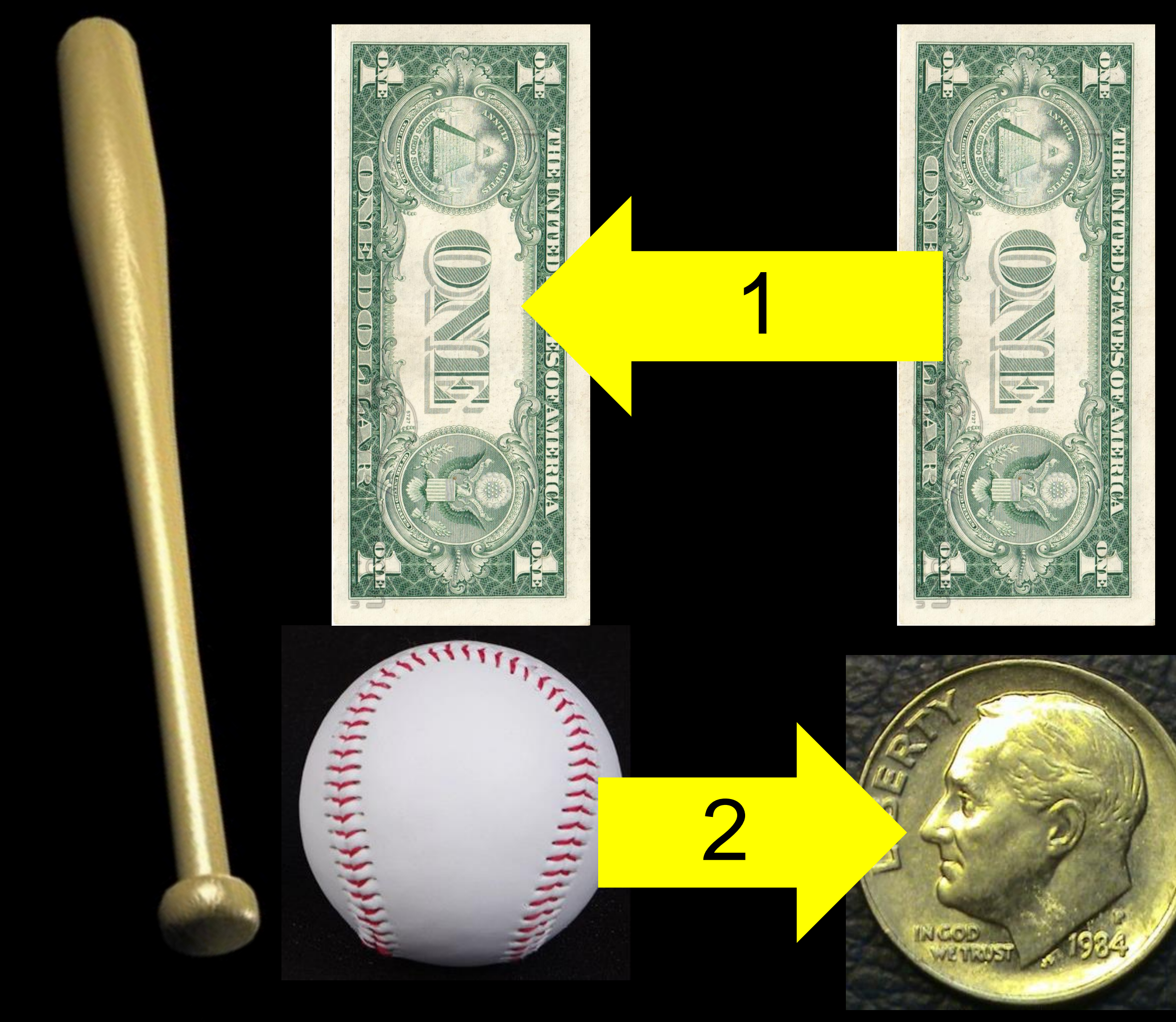

**SuperJob** 

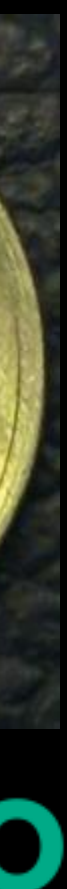

# Операции мышления

- 1. Сравнение
- 2. Анализ
- 3. Синтез
- 4. Абстракция
- 5. Конкретизация
- 6. Обобщение
- 7. Индукция
- 8. Дедукция

# SECR

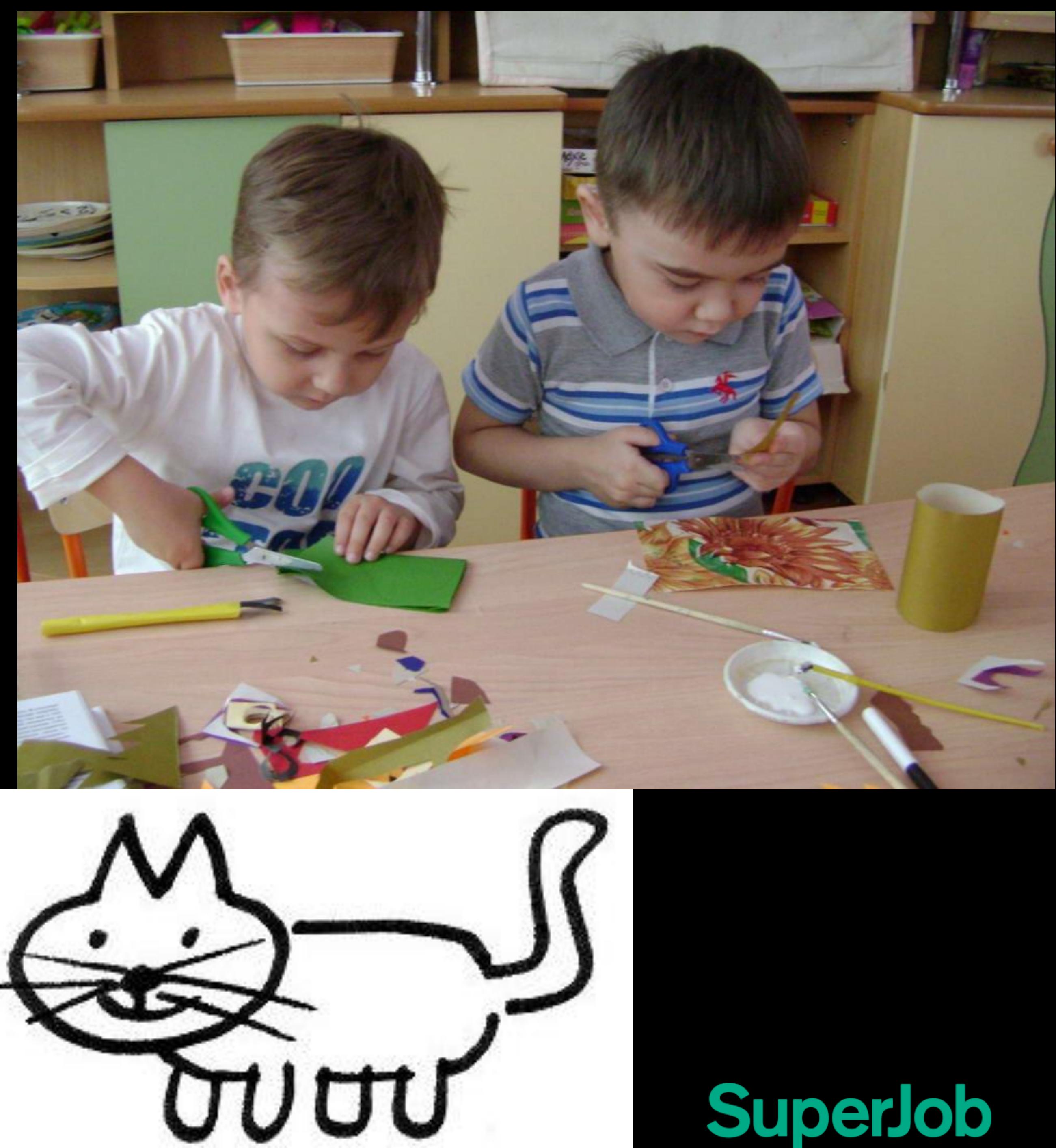

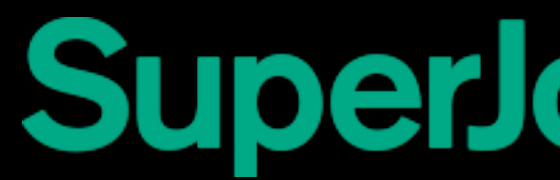

### Образ и эмоции отвечают за появление представления

- 1. Иллюстрации к тексту
- 2. Диаграммы и схемы
- 3. «Смерть от Power Point»
- 4. Сториборд
- 5. Сторителлинг
- 6. Развитие воображения
- 7. Эмоциональный интеллект
- 8. Персоны
- 9. Макеты интерфейса
- 10. User flow

SECR

- 11. Устная коммуникация
- 12. Демо-сессии
- 13. Ретроспективы

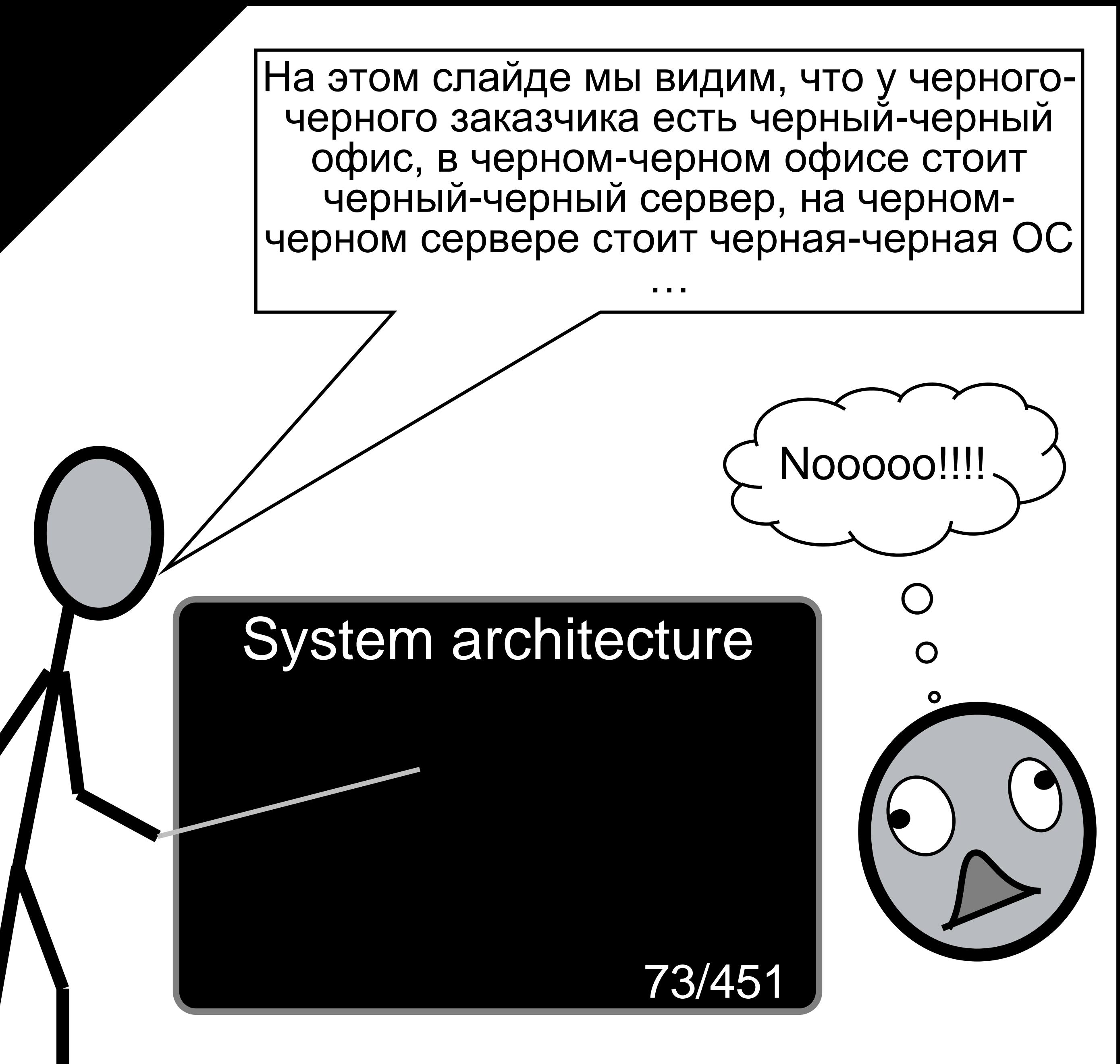

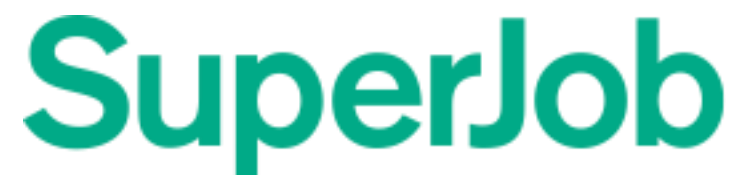

#### Процесс мышления, эмоции и МЫСЛЕТОПЛИВО

UB

#### Память и воображение

#### Восприятие

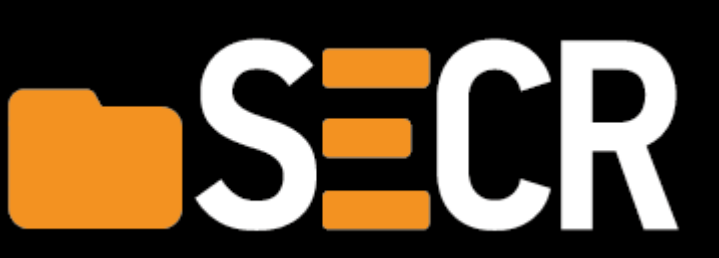

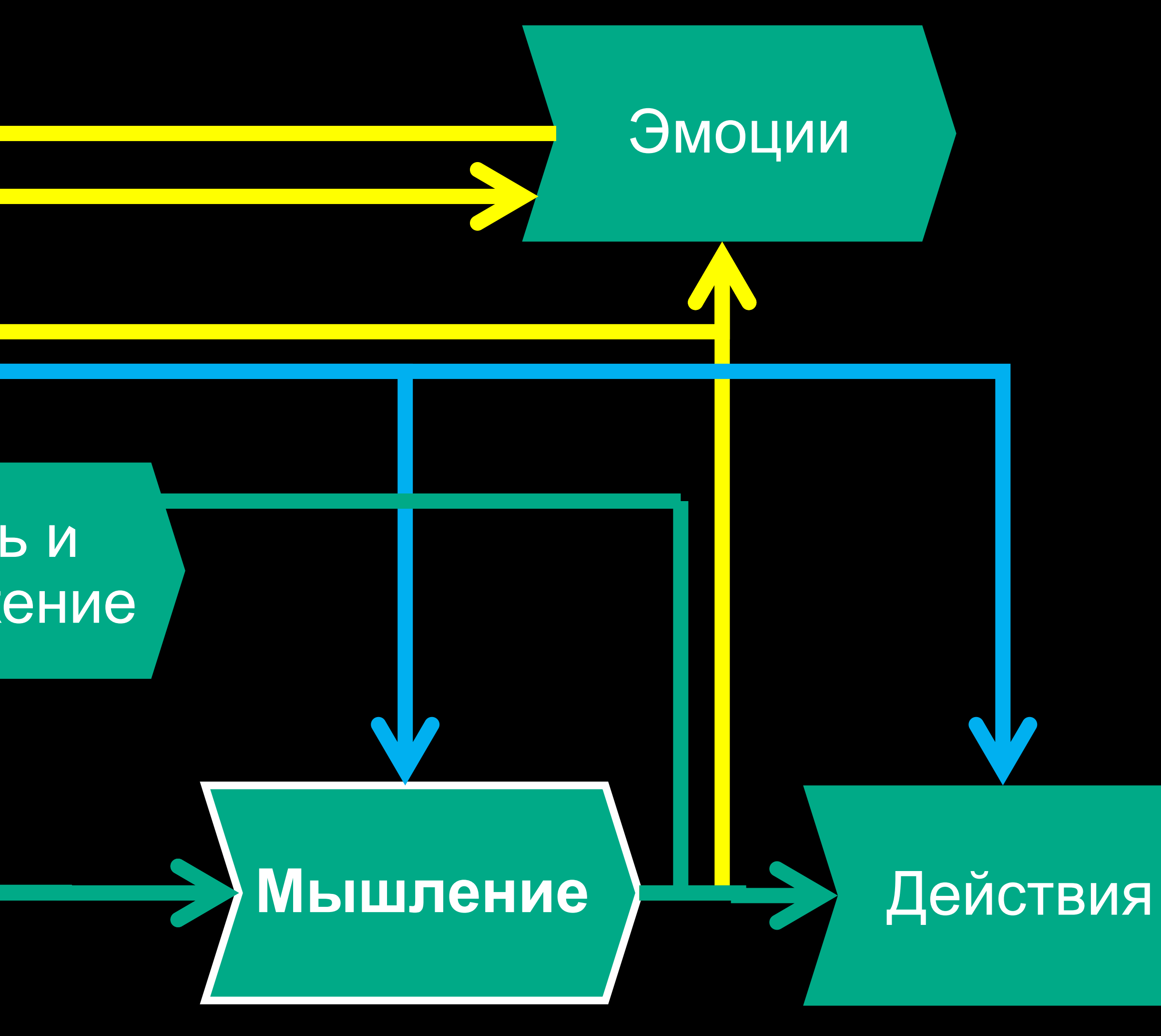

**SuperJob** 

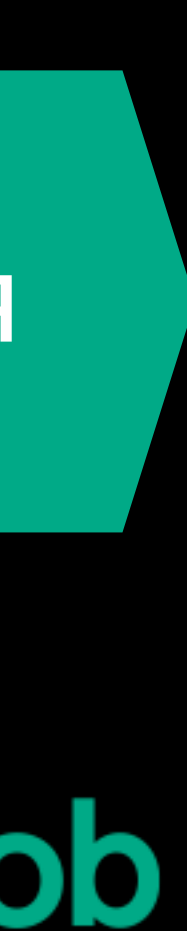

### Эмоции неустранимы

### Субъективная правда

- Истина  $\bullet$
- Личное восприятие
- Избирательная память
- Интересы, фантазии  $\bullet$ предустановки

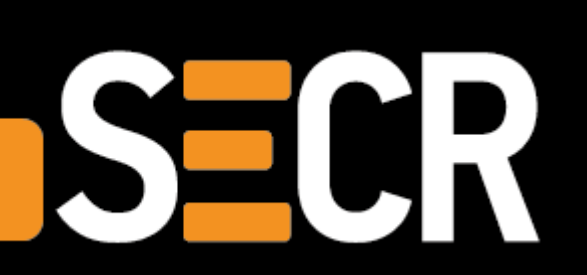

H

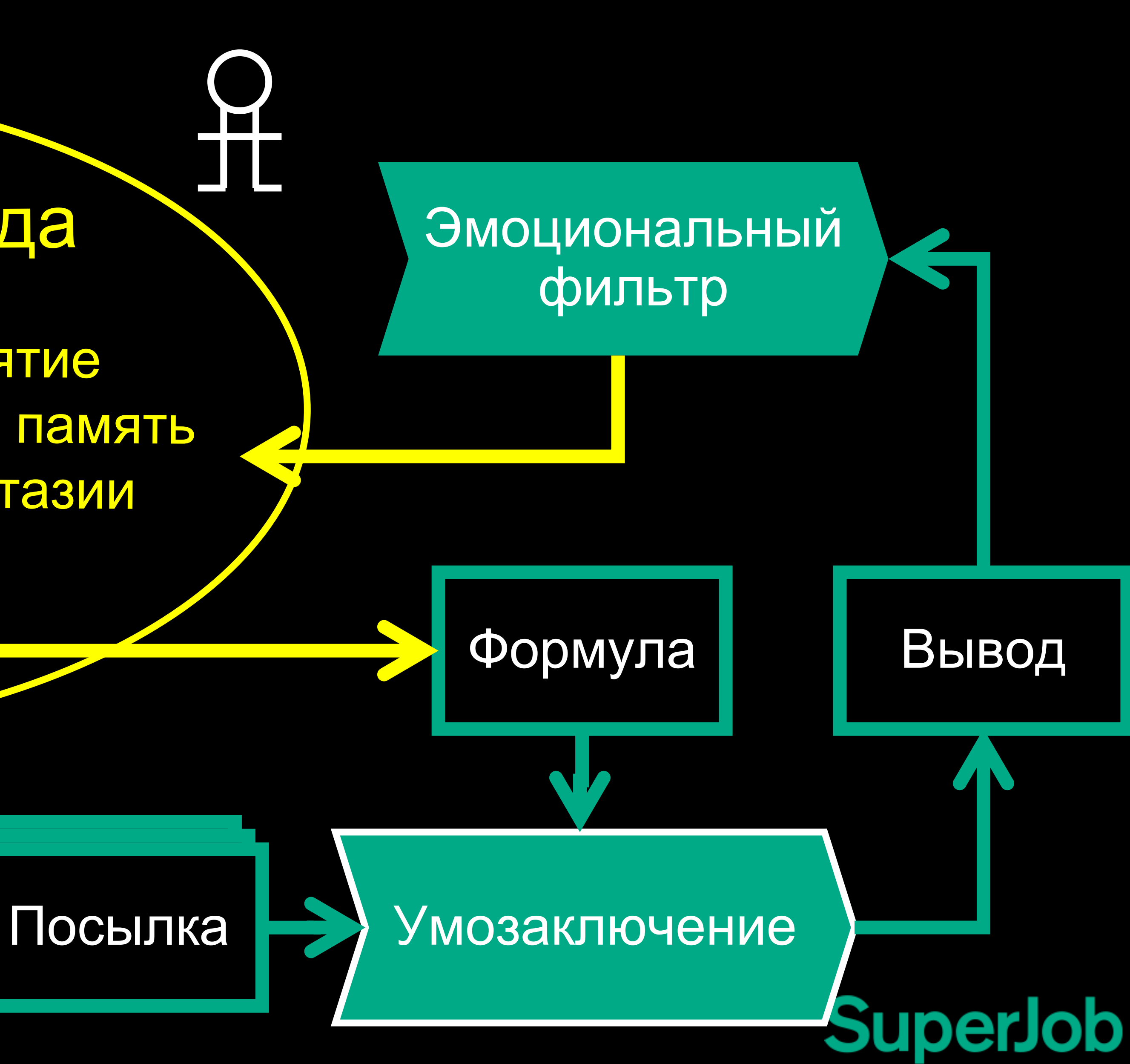

### Процесс мышления и проблема против задачи

Память Восприятие

SECR

Действие Воображение

Досбор данных неизбежен

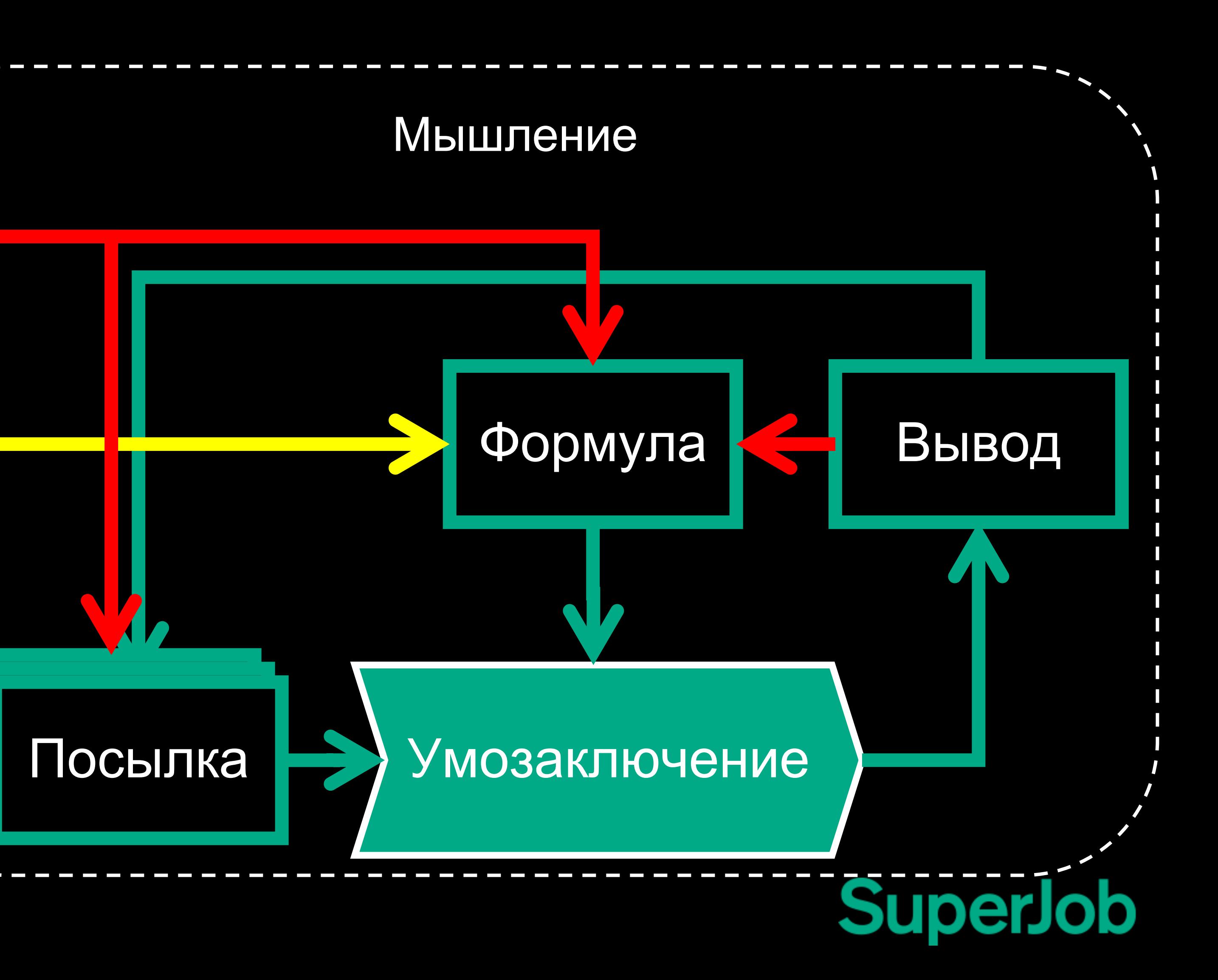

- 1. Можно дать исходные данные
- 2. Отлично автоматизируется

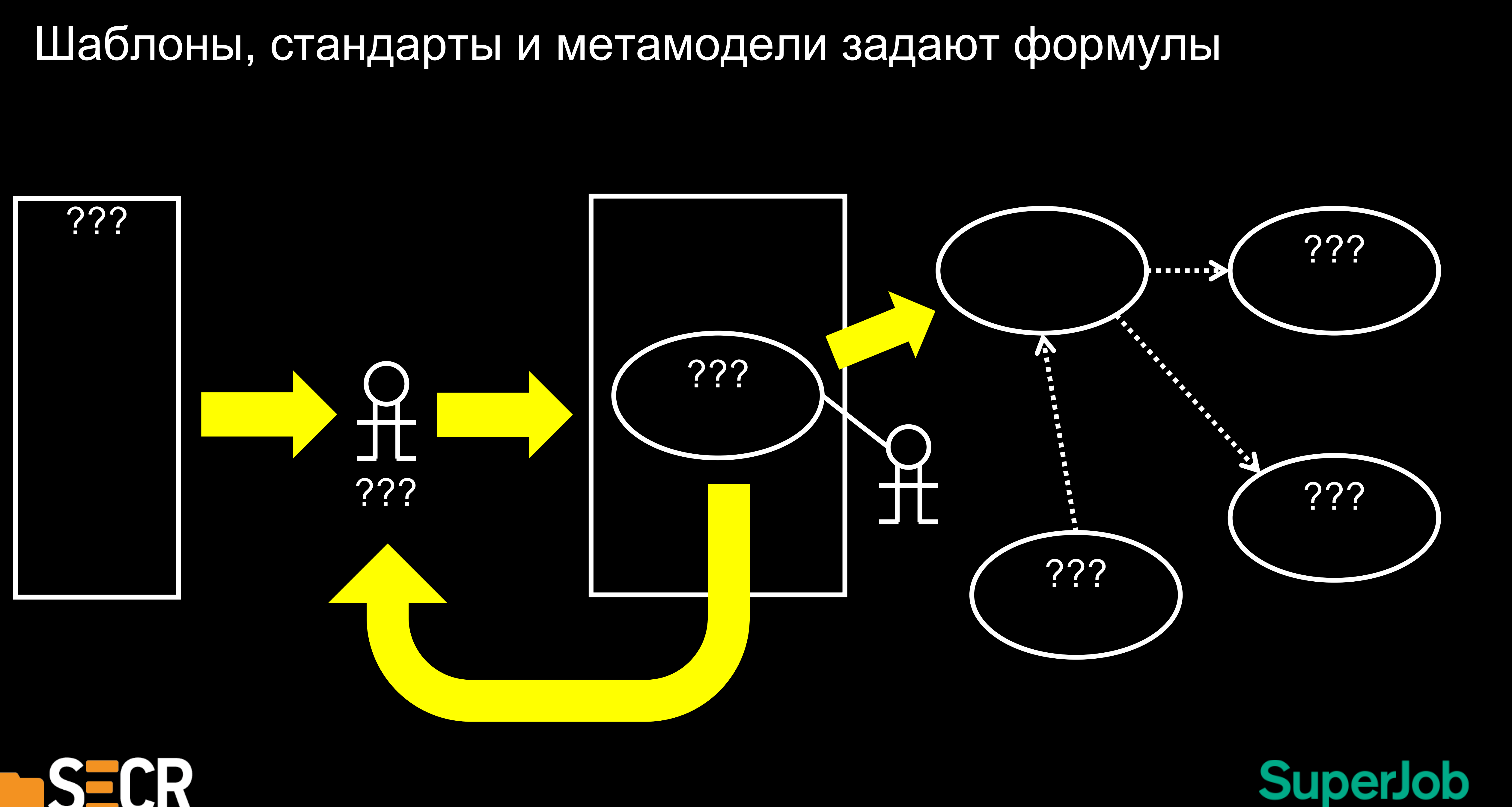

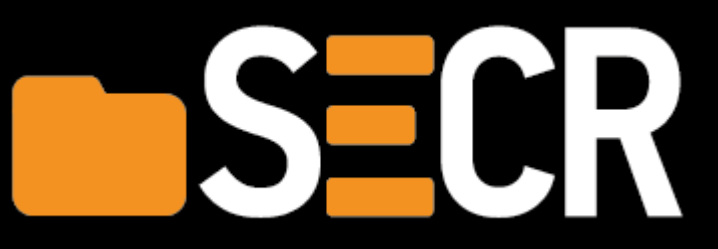

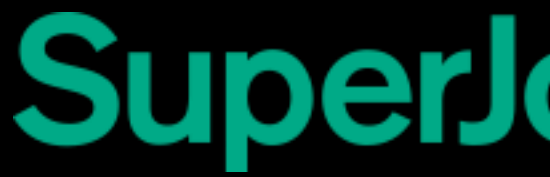

## Структура ТЗ по ГОСТ 19.201

- 1. Основание разработки
- 2. Назначение разработки
- 3. Требования к программе
- 4. Требования к программной документации
- 5. Технико-экономические показатели
- 6. Стадии и этапы разработки
- 7. Порядок контроля и приемки

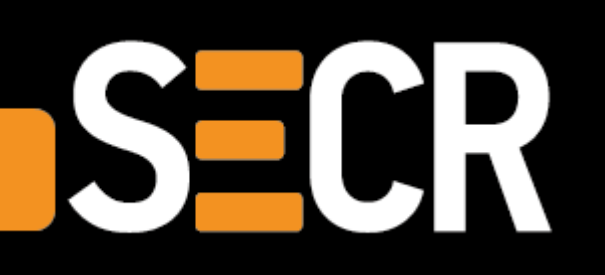

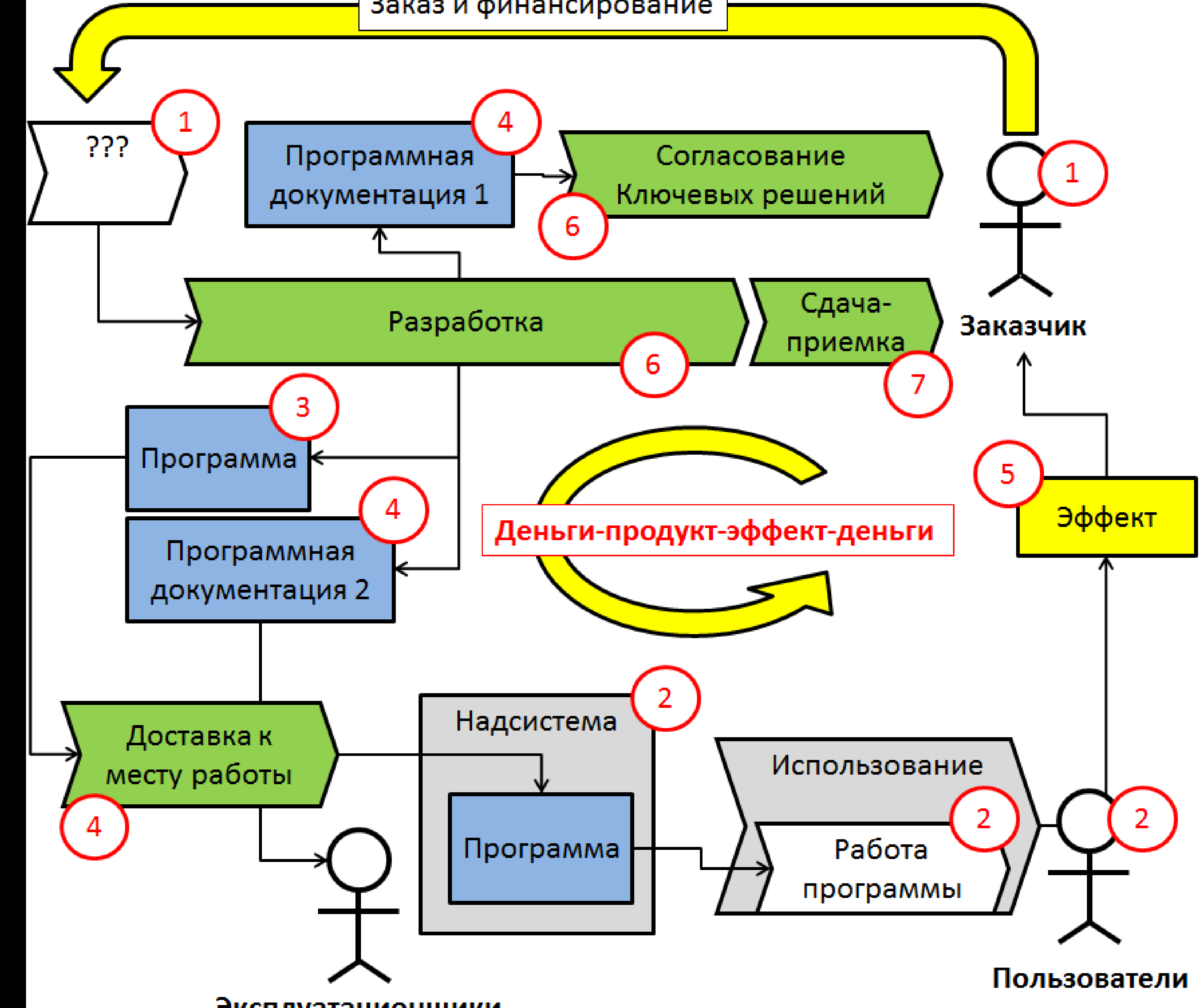

#### Заказ и финансирование

Эксплуатационщики

## Мышление – акт осознанной деятельности

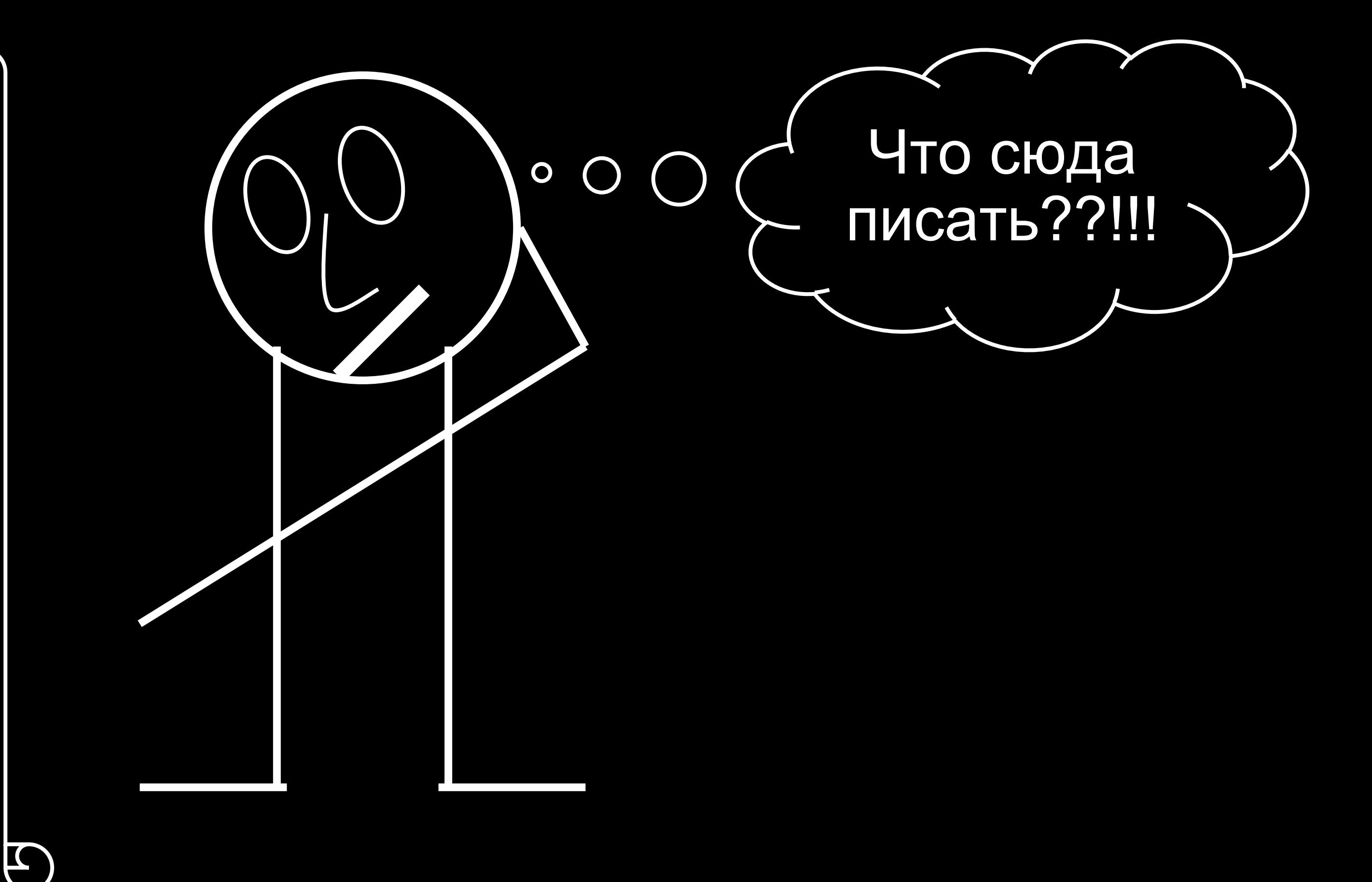

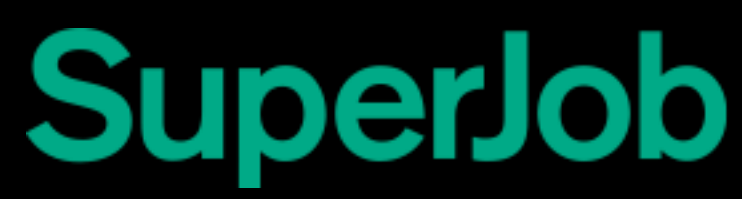

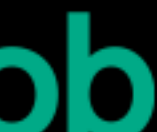

#### 2.10. В разделе "Требования к документированию" приводят:

1) согласованный разработчиком и заказчиком системы перечень подлежащих разработке комплектов и видов документов, соответствующих требованиям [ГОСТ 34.201](http://docs.cntd.ru/document/1200006974) и НТД отрасли заказчика; перечень документов, выпускаемых на машинных носителях; требования к микрофильмированию документации;

…

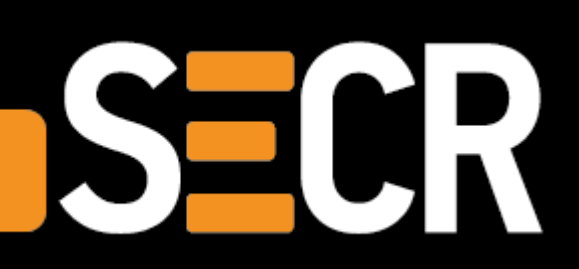

### Осознанность - сплошные проблемы

# Проверка, критика, контроль

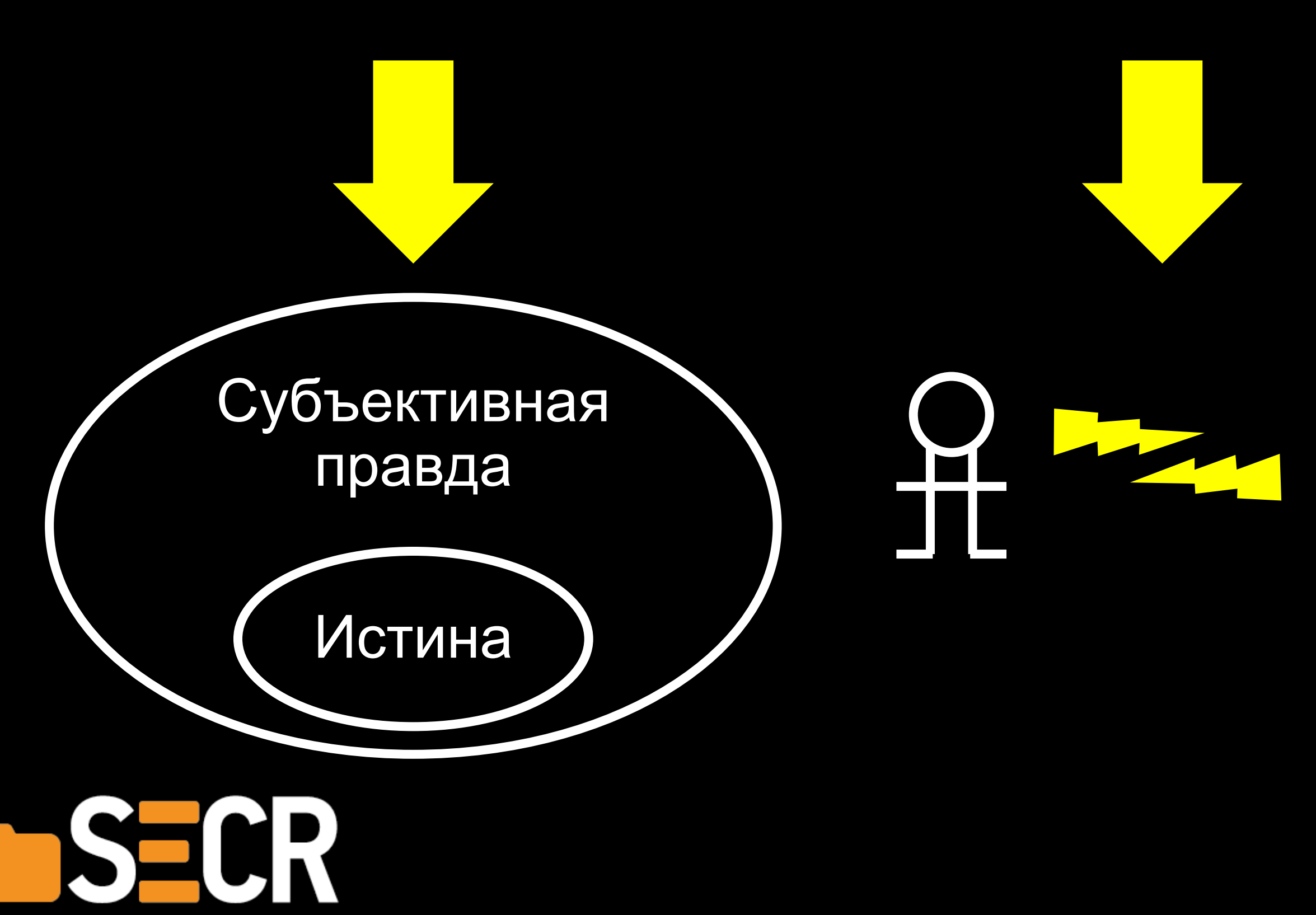

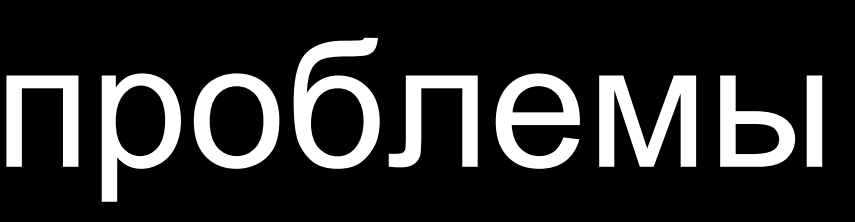

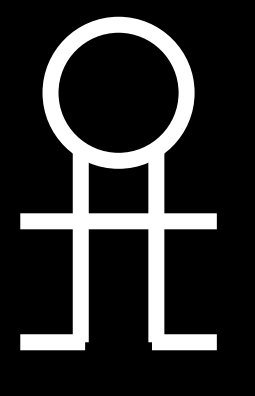

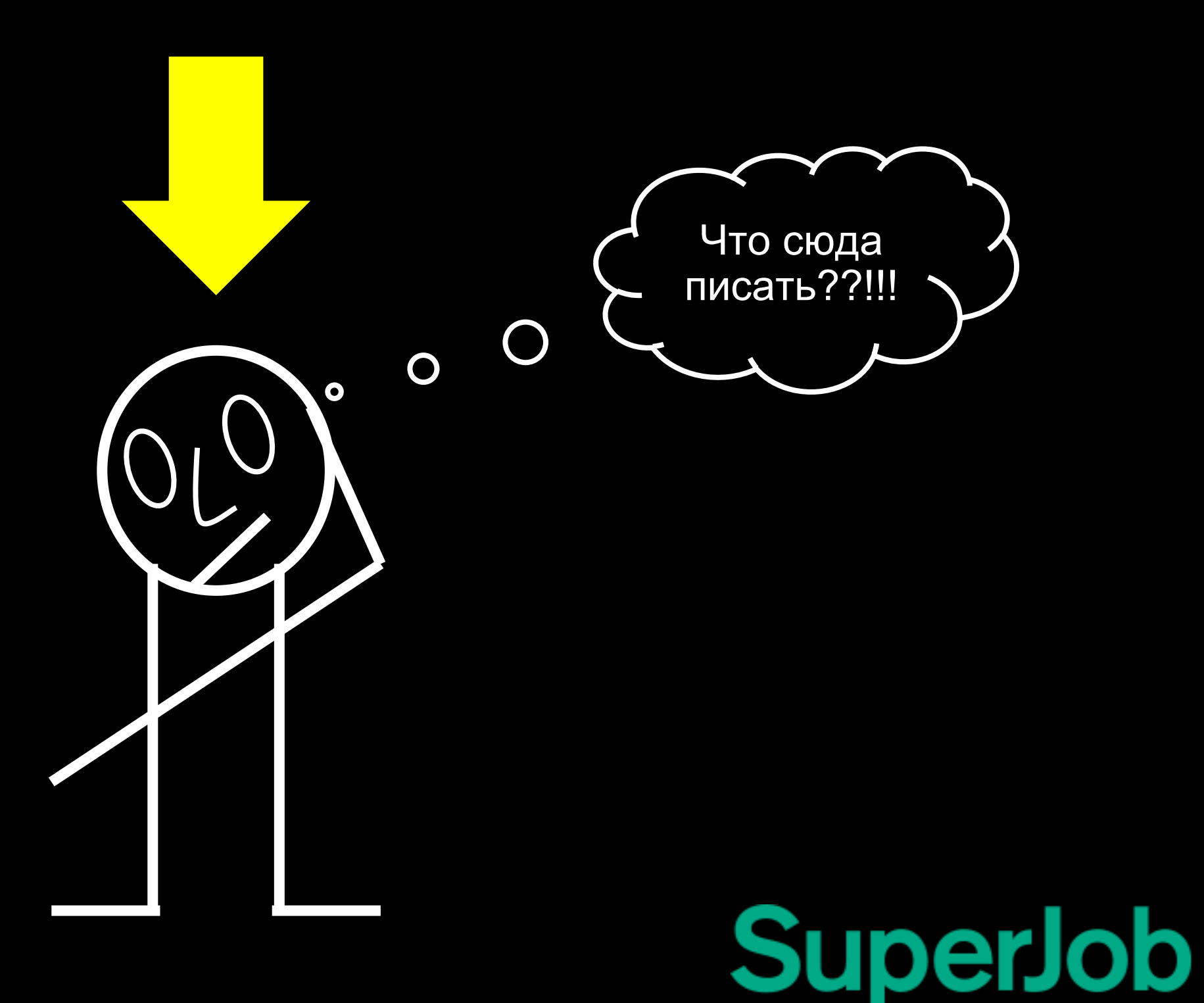

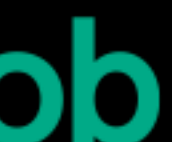

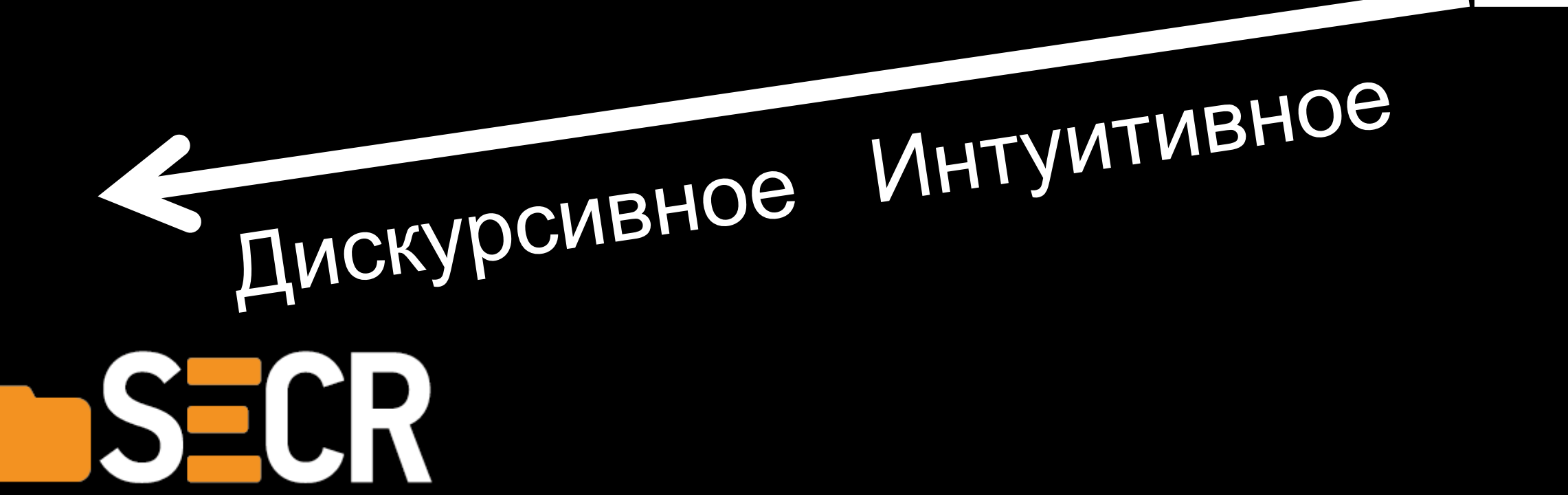

### MOBTOPSEMOE NOBTOPSEMUOR<br>OGOCHOBAHHOP Oбоснованное<br>Проверяемое Проверяемое<br>Управляемое

**БЫСТРОЕ** Быстрое

# Виды мышления

Наглядно- Наглядно- Словесно-Действенное образное логическое

**SuperJob** 

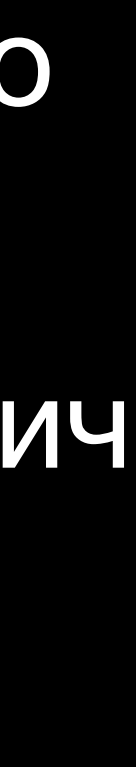

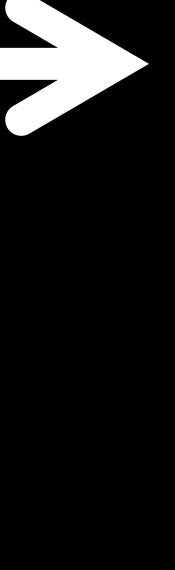

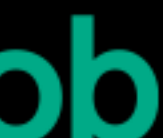

Практическое Теоретическое

Практическое

**Теоретическое** 

Mud&straw Логические коллизии Проблемы коммуникации

#### «Хорошо быть очень умным и ни за что не отвечать», (с) один мой коллега

Стратегия информатизации РосГазНефтьАлмазпром

Велосипеды

Случайность или закономерность?

Паралич

### Эксперимент «курильщика» и здорового человека

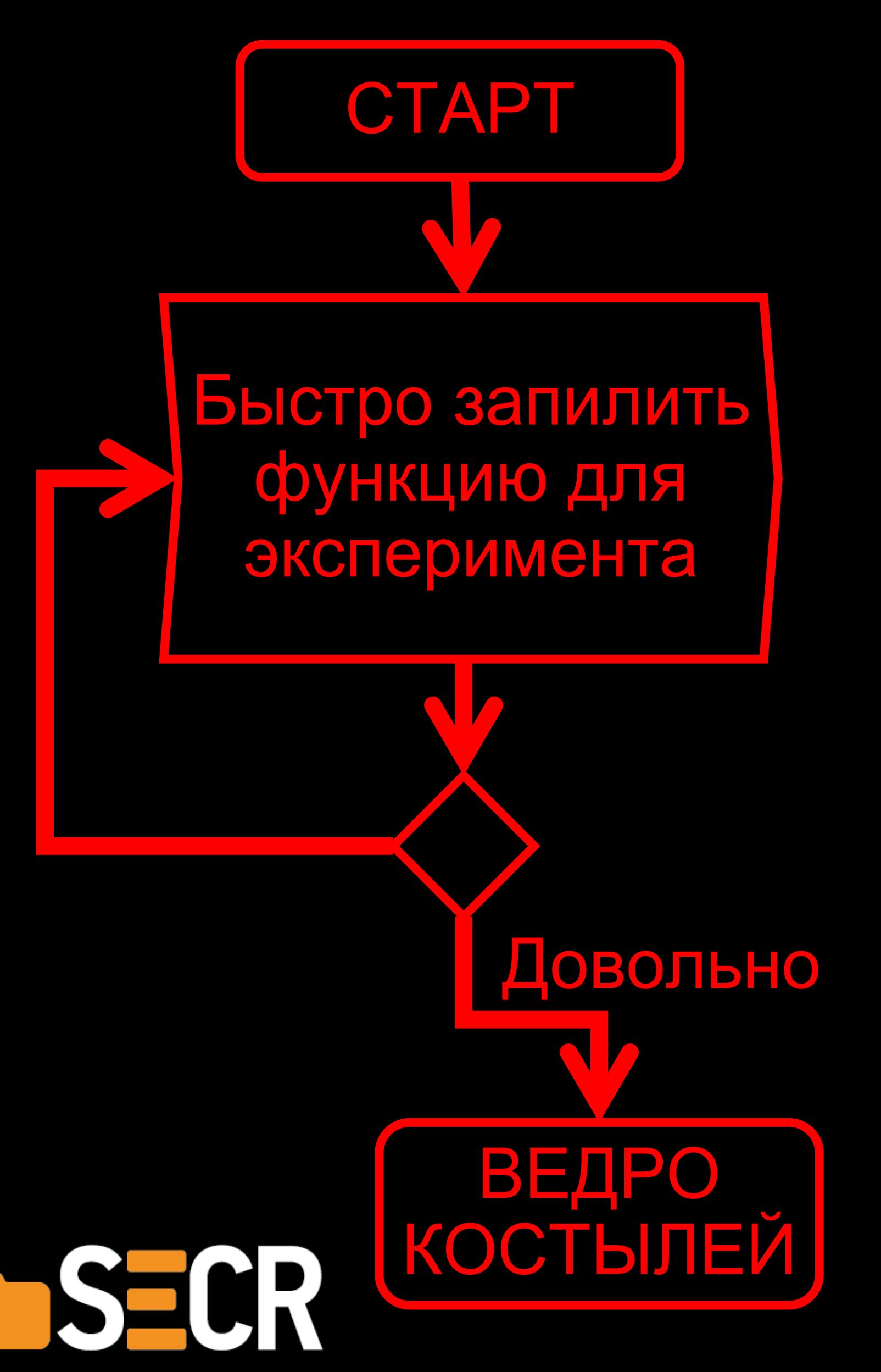

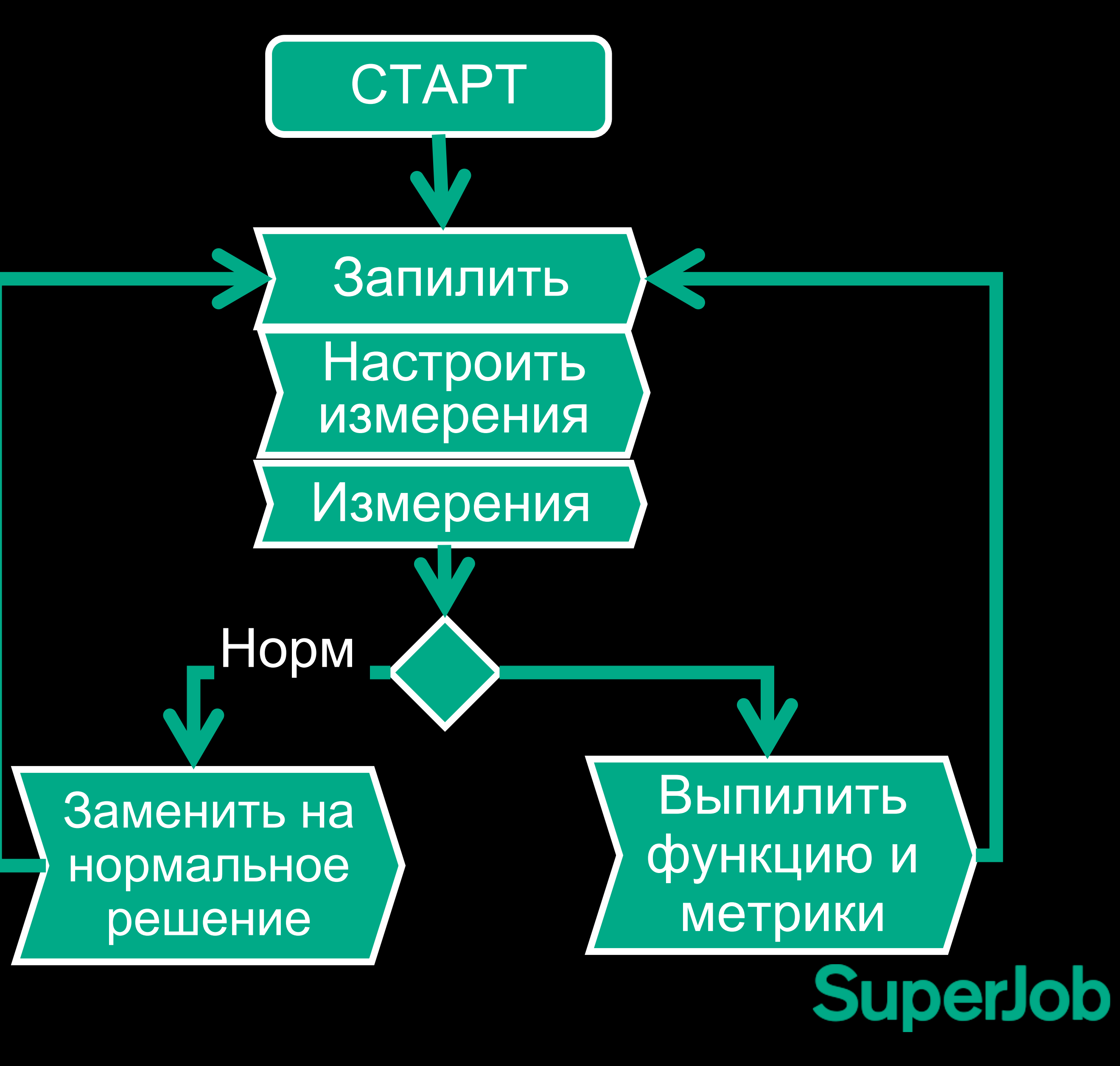

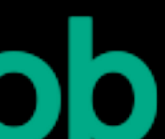

### Практикотеоретическое мышление

#### От белого листа к красной ленточке

[http://boatmanshome.ru/cgi](http://boatmanshome.ru/cgi-bin/page.pl?27howto_001.page)[bin/page.pl?27howto\\_001.page](http://boatmanshome.ru/cgi-bin/page.pl?27howto_001.page)

ТЕХНОЛОГИЯ РАБОТЫ и **МЕТАМОДЕЛЬ** 

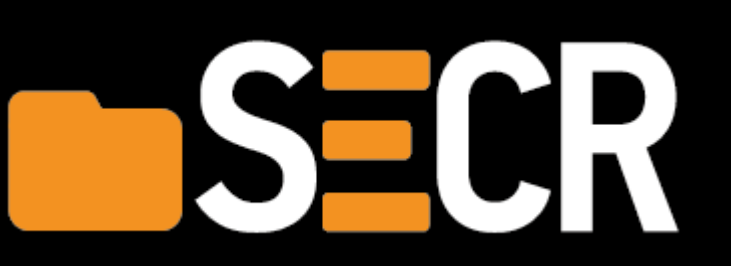

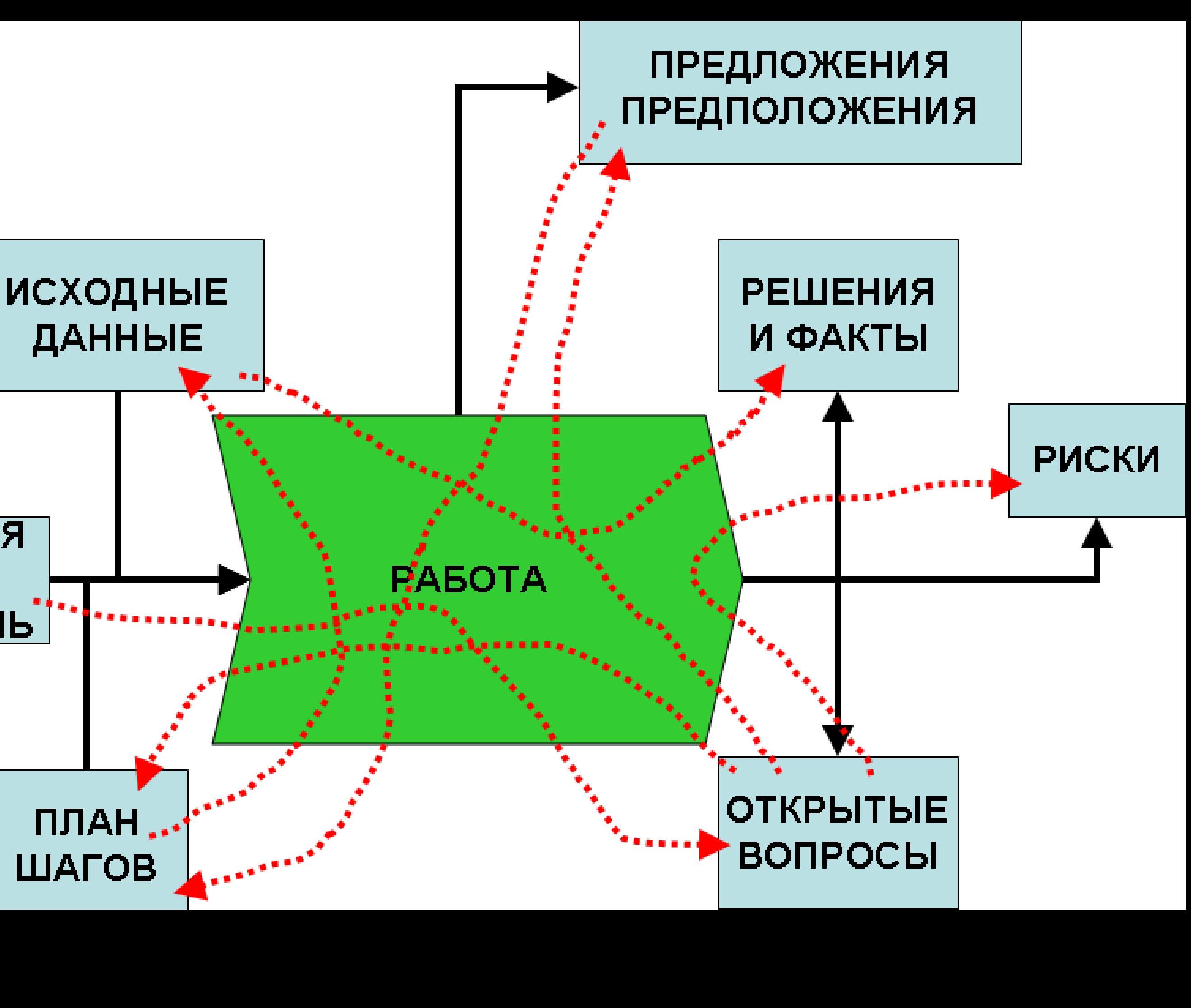

## **SuperJob**

## Советы проектировщику

- 1. Изучите формальную логику
- 2. Планируйте процесс мышления
- 3. Развивайте образное мышление и фантазию
- 4. Наглядно-действенное мышление удобно при постановке навыка 10.Копируйте шаблон или практику только, когда поймете образ мыслей
- 5. Создавайте представление вместе со знанием 11.Изучайте образ мыслей через шаблоны и стандарты
- 6. Найдите место эмоциям

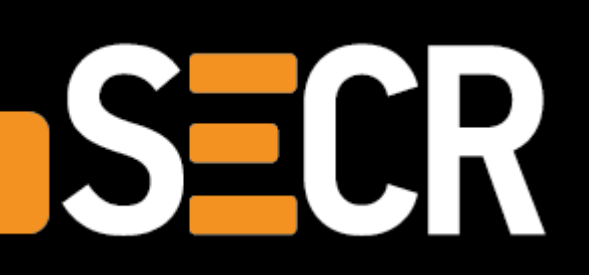

- 7. Учитывайте природу мыслетоплива
- 8. Чтобы навык мышления отказал достаточно просто устать
- 9. Учитывайте конфликты

12.Выбирайте и сочетайте виды мышления

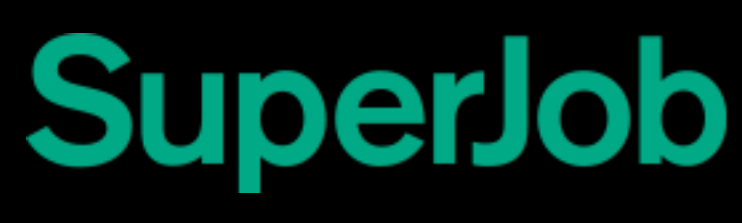

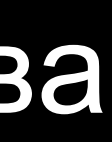

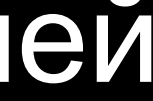

### Планируем процесс проектирования

- 1. Информационная технология
- 2. Целенаправленная групповая деятельность
- 3. Процесс мышления

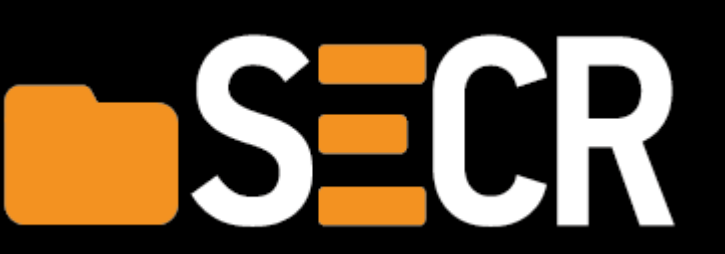

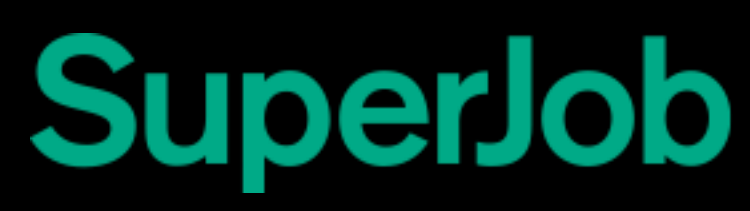

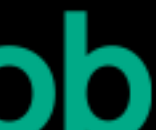

# Планируем процесс проектирования 1-3

#### 1. Проверяемость

- 2. Надежность
- 3. Повторяемость
- 4. Управляемость
- 5. Устойчивость во времени
- 6. Свобода от искажений (от личностного фактора)

#### Профиль качества Стоимость и ограничения Конфликты

- 1. Доступные ресурсы
- 2. Способности и навыки команды и контрагентов
- 3. Их желание думать
- 4. Их любимый вид мышления
- 5. Затраты на фасилитацию и коучинг
- 6. Затраты на управление изменениями

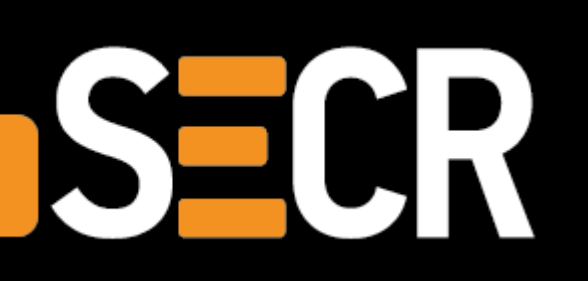

- 1. Проверка и критика
- 2. Исполнитель-планировщик
- 3. Заказчик-Исполнитель-Спонсор
- 4. Борьба за норму прибыли в цепочке кооперации
- 5. Конкуренция и защита ролевой идентичности
- 6. Продавец-производитель
- 7. Конфликт повышения эффективности
- 8. Что еще?

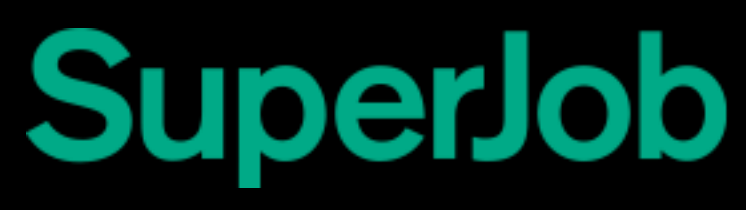

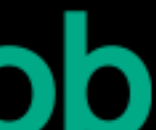

# Планируем процесс проектирования 4-6

#### Риски видов мышления Технология Металья Организация и

планирование

#### 1. Проблемы теоретического мышления

- 2. Проблемы практического мышления
- 3. Проблемы наглядно-образного мышления
- 4. Проблемы наглядно-действенного мышления

- 1. Совмещение логического контекста, начиная с целей и решаемых проблем
- 2. Совмещение представлений и эмоциональных посылок
- 3. Карта проектных решений
- 4. Выбор режимов мышления и коммуникации

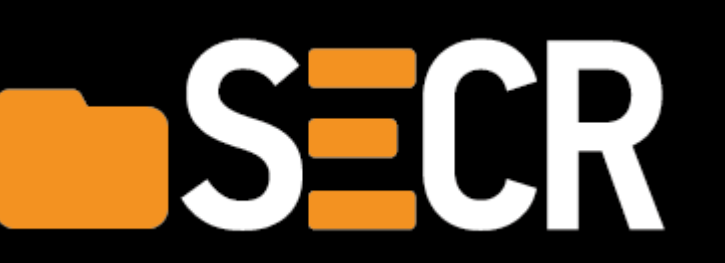

- 1. Коммуникационная сеть
- 2. Оргструктура
- 3. План создания решений
- 4. План хранения решений
- 5. План проверки решений
- 6. План коммуникации решений

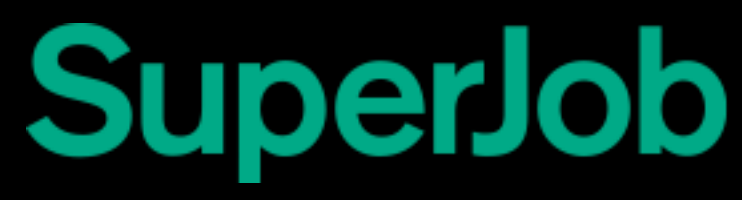

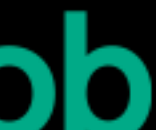

# Литература

- 1. С.Л. Рубинштейн. Основы общей психологии
- 2. Д.Гусев, Искусство правильного мышления
- 3. В.А.Дубынин, Регуляторные системы организма человека
- 4. В.А.Дубынин Мозг: как он устроен и работает? лекция [https://vk.com/doc260654063\\_463196739?hash=b8e7cf7827b27c79e2&dl=987978e7e6968a6c7d](https://vk.com/doc260654063_463196739?hash=b8e7cf7827b27c79e2&dl=987978e7e6968a6c7d)
- 5. Д.Канеман, Думай медленно… Решай быстро

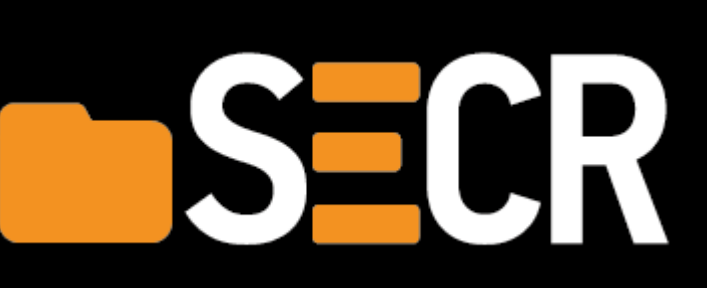

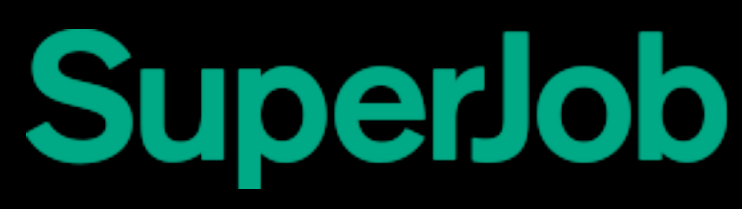

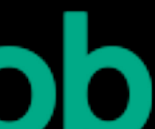

# Спасибо **за внимание!**

s.nuzhnenko@superjob.ru darkboatman@gmail.com http://boatmanshome.ru https://www.facebook.com/sergey.nuzhnenko https://www.facebook.com/groups/Analiz.v.IT

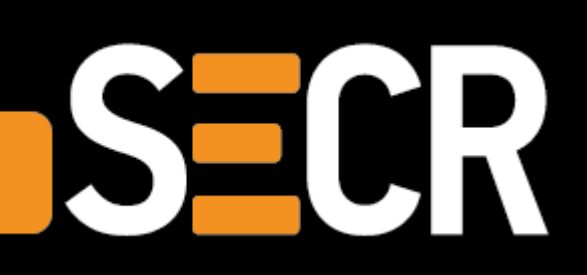

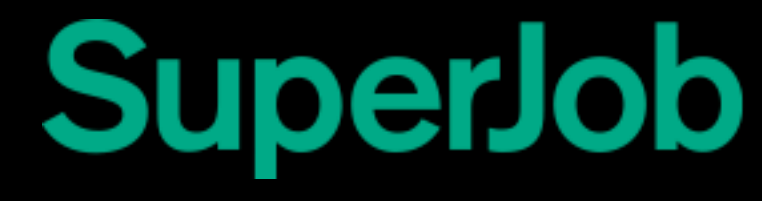

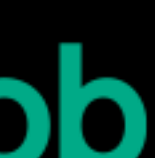